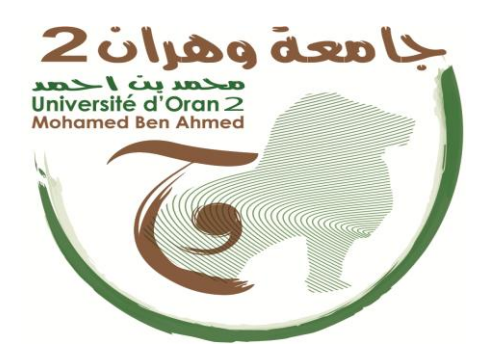

**جامـــــــــــــــــــــــــــــعة وهــــــــران 2 - حممد بن أمحد - كلية العلــــوم االقتصادية، التجارية وعلوم التسيري قسم: العلوم املالية وااحمابةة السنة الثالثة: ختصص: حمابةة ومالية**

**محاضرات مقياس تقييم المشاريع**

**من إعداد:**

**د. بلقايد براهيم أبتاذ التعليم العايل**

**الســـــــــــــــــنة الجامعية: 0204/0203**

$$
\frac{1}{16\sqrt{16}} \cdot \frac{1}{16\sqrt{16}} \cdot \frac{1}{16\sqrt
$$

يمر أي مشروع استثماري بمجموعة متسلسلة من المراحل، و هي تشمل كل المراحل الزمنية المتتابعة التي يمر بها المشروع من بدايته كفكرة أن يصبح مشروعا قائما منتجا للسلع و الخدمات، وتشكل دراسات الجدوى ألي مشروع استثماري ما وصفا كاملا لعناصره الأساسية، و كذا عرضا تحليليا لكافة الأنشطة المختلفة له، بحيث توفر هذه الدراسات للقائمين على إدارة المشروع مجموعة من المعلومات الالزمة عن كل الجوانب الفنية و التسويقية، المالية و االقتصادية، و التقييم المالي للمشاريع االستثمارية يشكل لنا بالتأكيد مجاال هاما ضمن مجاالت دراسات الجدوى، بحيث ان النشاط يساعد على تحسين عملية اتخاذ القرارات التي تختص بدراسة و اختيار المشاريع االستثمارية، و لقد تعددت المعايير التي يمكن استخدامها ضمن عملية التقييم، و ما يمكن قوله ان كل معيار من المعايير وعلى الرغم من تلك السلبيات التي يمكن ان تحسب عليه فانه يمكن أن يقدم معلومات هامة ضمن جانب معين من جوانب تلك المشاريع االستثمارية.

### **المحور األول: عموميات حول دراسات الجدوى وتقييم المشاريع**

#### **الفرع األول: اكتشاف األفكار والفرص االستثمارية:**

**-1 التعريف باألفكار االستثمارية:**

تعبر دورة حياة المشاريع عن ذلك الزمن الذي يستغرقه مشروع ما منذ ظهوره كفكرة إلى غاية تنفيذه في الواقع عبر عدة مراحل، وعلى ضوء ذلك تعتبر مرحلة ما قبل الاستثمار من أهم تلك المراحل، وهي تتعلق أساسا بتحديد قائمة من الأفكار االستثمارية لمشروعات يمكن تنفيذها مستقبال.

#### **-0 التفرقة بين فكرة المشروع وفرصة المشروع:**

إن فكرة المشروع يجب أن تكون فكرة قابلة للترجمة على شكل إنتاج سلع ما أو تقديم خدمات ما، وللتأكد من أن الفكرة حول مشروع ما تشكل فرصة له ال بد من تقييمها وفقا لمعايير تعكس الهدف من االستثمار. وبذلك قد يكون من الممكن أن ال تعتبر كل فكرة استثمارية عن فرصة حقيقية و جيدة لالستثمار.

#### **-3 مصادر الحصول على األفكار االستثمارية:**

قد تتعدد مصادر الحصول على الأفكار الاستثمارية، ولكن يمكن أن تكون أهم المصادر التي يمكن الاعتماد عليها في الحصول على أفكار قد تشكل فرصا استثمارية حقيقية قابلة للتنفيذ على أرض الواقع، وأهم مصادر األفكار االستثمارية ما يلي:

#### المشروعات الممكن تنفيذها في إطار إحالل الواردات. المشروعات الممكن تنفيذها في إطار تلبية فجوة الطلب المحلي.

- المشروعات الممكن تنفيذها في إطار تطبيق االتفاقيات التجارية المبرمة.
- المشروعات الممكن تنفيذها في إطار االهتمام بتطوير العادات والتراث، واستغالل منتجات التقاليد المحلية.
	- المشروعات الممكن تنفيذها في إطار تحقيق التكامالت اإلقليمية.
	- المشروعات الممكن تنفيذها في إطار ما تعرضه المؤسسات المتخصصة في بيع األفكار االستثمارية.
- المشروعات الممكن تنفيذها في إطار إكمال سالسل القيمة ضمن سياسات العناقيد الصناعية واألقطاب التنافسية.
	- المشروعات الممكن تنفيذها في إطار تنفيذ مضمون خرائط فرص االستثمار المحلي والوطني.
		- المشروعات الممكن الحصول عليها في إطار زيارات المعارض الوطنية والدولية.

### **-4 األهمية النسبية لمصادر الحصول على األفكار االستثمارية:**

في الحقيقة، قد تختلف الأهمية النسبية لهذه المصادر في الحصول على الأفكار الاستثمارية، وقد أثبتت بعض الدراسات ذلك كما يلي:

### دراسة الطلب في السوق بنسبة 28%.

- الخال سلعة جديدة موجودة في الأسواق الأجنبية بنسبة 13%.  $\sqrt{ }$ 
	- $\sim 12$ إحلال الواردات بنسبة 12%.
	- افكار الشراكة مع الشركاء الأجانب بنسبة 11%.  $\sim$ 
		- زيارة المعارض األجنبية والدولية بنسبة .%11

## **الفرع الثاني: طبيعة وأهمية دراسات الجدوى )Faisabilité de Etudes):**

#### **-1 تعريف دراسات الجدوى:**

يقصد بدراسات الجدوى بصفة عامة تلك التقارير التفصيلية التي تتناول وصفا كامال لعناصر المشاريع، وكذا عرضا تحليليا لكافة الأنشطة المختلفة له، بحيث توفر هذه التقارير للقائمين على إدارة المشروع مجموعة من المعلومات اللازمة عن الجوانب الفنية والتسويقية والتمويلية والمالية واالقتصادية بما تمكنهم من إتخاذ القرار االستثماري لهذه المشاريع سواء بالقبول أو بالرفض. **-0 أهمية دراسات الجدوى:**

### تكمن أهمية دراسات الجدوى للمشاريع في النقاط التالية:

- توفر دراسات الجدوى مجموعة هامة من المعلومات التي تساعد على إتخاذ القرارات االستثمارية بصفة عامة.
- تساعد على تحديد أفضل المشاريع االستثمارية الممكن إقامتها مستقبال، ال سيما من خالل ما تقدمه من معلومات تفصيلية حول كل الجوانب المتصلة بهذه المشاريع االستثمارية.

 قد يترتب على المشاريع التي ال تسبقها دراسات جدوى هامة وجادة تضييعا لموارد هامة. √ دراسات الجدوى يمكن اعتبارها بمثابة الطريق المِؤدي إلى إتخاذ القرار بتنفيذ المشروع على أسس تكفل له النجاح واالستمرارية مستقبال.

#### **-3 أنواع دراسات الجدوى:**

يمكن ذكر أنواع دراسات الجدوى كما يلي:

ّل الخطوط العامة عن كافة جوانب المشروع أو ّولي يمث **-1-3 دراسات الجدوى األولية:** وهي عبارة عن دراسة أوتقرير أ المشروعات المقترحة، والتي يمكن من خلالها التوصّل إلى اتخاذ قرار إما بالتخلي عن المشروع أو الانتقال إلى دراسة أكثر . ونتيجة لهذه الدراسة يتم التخلي عن المشروع أو االنتقال إلى **الدراسة التفصيلية**. تفصيالا

- من المسائل التي تعالجها دراسات الجدوى الأوليّة ما يلي:
- دراسة أولية عن الطلب المحلي واألجنبي المتوقع على منتجات المشروع، ومدى حاجة السوق لها.
	- دراسة أولية عن التكاليف االجمالية للمشروع سواء كانت تكاليف رأسمالية أو تشغيلية.
- دراسة أولية عن مدى جدوى المشروع فنّيا،َ بتحديد احتياجات المشروع من العمال والمواد األولية.
	- دراسة أولية عن المواقع البديلة للمشروع المقترح، واختيار أفضلها.
	- مدى تأثير المشروع على المستوى القومي، وعلى عمليّة التنمية االقتصادية.
	- دراسة أولية عن مصادر تمويل المشروع سواء كان التمويل ذاتي أومن مصادر أخرى.
		- دراسة أولية عن العوائد المتوقعة (الايرادات) للمشروع المقترح.
		- بيان مدى توافق المشروع مع العادات والتقاليد والقوانين السائدة في المجتمع.

**-0-3 دراسات الجدوى التفصيلية:** عبارة عن دراسات الحقة لدراسات الجدوى األولية، ولكنها أكثر تفصيالا ودقة وشمولية منها، وهي بمثابة تقرير مفصّل يشمل كافة جوانب المشروع المقترح، والتي على أساسها تستطيع الادارة العليا أن تتخذ قرارها، إما بالتخلي عن المشروع نـهائياً أوالانتقال إلـى مرحلة التنفيذ وتعتبر دراسات الجدوى الأولية والتفصيلية متكاملة ومتتالية، ولا يمكن الاكتفاء بدراسة واحدة لكي تكون بديلة عن الدراسة الأخرى أي ليست معوّضة، ونتيجة لهذه الدراسة يتم إما التخلي عن المشروع أو البدء بعملية التنفيذ.

تتضمن دراسات الجدوى التفصيلية ما يلي:

- الدراسة السوقية.
	- الدراسة الفنية.
- الدراسة التمويلية.
	- الدراسة المالية.
	- الدراسة البيئية.
- ال مفاضلة بين المشروعات واختيار المشروع الأفضل (اتخاذ القرار). تجدر االشارة الى أن جميع هذه الدراسات هي دراسات مكملة لبعضها البعض وليست بديلة.

### **الفرع الثالث: طبيعة ومراحل عملية تقييم المشاريع:**

### **-1 تعريف المشروع و خصائصه:**

**-1-1 تعريف المشروع:** المشروع هو "عبارة عن حزمة من األنشطة التي تستخدم الموارد من أجل الحصول على عوائد ومنافع معينة، بحيث يسمح هذا المفهوم المحدد بالتعامل مع المشروع كوحدة واحدة لأغراض التخطيط والتمويل، والتنفيذ، ويمثل المشروع بذلك أصغر عنصر يتم إعداده وتنفيذه كوحدة منفصلة في إطار الخطة أو البرنامج أو الوطني.

**-0-1 خصائص المشروع:** تحديد الخصائص األساسية ألي نوع من المشاريع المختلفة كما يلي:

 **المشروع له أهداف معينة يسعى إلى تحقيقها:** ويقصد به هنا تحقيق مجموعة من العوائد الممكن قياسها كميا وتقديرها نقديا.

 **المشروع له موقع جغرافي )أو له حيز مكاني(:** عادة ما يكون ألي مشروع موقع جغرافي محدد أو منطقة جغرافية محددة بدقة يقام عليها.

**المشروع له فترة زمنية** : والتي تمثل عادة العمر المتوقع لهذا المشروع.

 **المشروع له شركاء ٕوادارة تشرف عليه:** وذلك من خالل المفهوم الواسع للملكية وما قد يرتبط بها من تفويض لصالحيات التسيير للمشاريع بصفة عامة.

 **المشروع له تدفقات نقدية خارجة (Out Flow Cash(:** ويقصد بها عادة التكاليف االستثمارية، وكذا التكاليف التشغيلية المتعلقة بالمشروع.

 **المشروع له تدفقات نقدية داخلة (In Flow Cash( :** ويقصد بها اإليرادات النقدية الممكن تحقيقها من خالل المشروع. **-0 مراحل المشروع االستثماري)دورة حياة المشروع(:**

يمر أي مشروع اقتصادي بمجموعة متسلسلة من المراحل، وهي تشمل كل المراحل الزمنية المتتابعة التي يمر بها المشروع من بدايته كفكرة إلى أن يصبح مشروعا قائما منتجا للسلع أو مقدما لخدمات ما، وهذه المراحل تشمل المراحل الأساسية التالية:

- مرحلة التعرف على الفرص االستثمارية المتاحة، أو تسمى أيضا بمرحلة ما قبل تحديد فكرة المشروع.
	- مرحلة إعداد وتنفيذ دراسات الجدوى األولية والتمهيدية.
	- √ مرحلة إجراء دراسات الجدوى التفصيلية (تسمى بمرحلة التقييم قبل التنفيد).
		- مرحلة تقييم المشروع ٕواتخاذ القرار ببدء التنفيذ.
			- مرحلة تنفيذ المشروع.
			- مرحلة متابعة وتقييم أداء المشروع.

**-3 تعريف عملية تقييم المشاريع ومراحلها:**

**-1-3 تعريف عملية تقييم المشاريع:** تعرف عملية تقييم المشاريع بأنها : "عبارة عن عملية وضع المعايير الالزمة التي يمكن من خلالها التوصل إلى اختيار البديل أو المشروع المناسب من بين عدة بدائل مقترحة، الذي يضمن تحقيق الأهداف المحددة استنادا إلى أسس علمية".

**-0-3 تعريف عملية تقييم المالي للمشاريع:** إن مصطلح التقييم المالي للمشاريع قد يسمى في بعض الحاالت بدراسة الجدوى المالية )أو التجارية(، وهو أحد وسائل تحسن مستويات إتخاذ القرارات الذي يختص بدراسة واختيار المشاريع، لمعرفة أي المشاريع يعطي أفضل عائد ممكن لألموال المستثمرة فيه، أو بمعنى آخر قياس الربحية المالية من وجهة نظر المستثمر .

**-3-3 مراحل عملية تقييم المشاريع:** تشير بعض المصادر إلى أن تقييم المشروع قد يشمل المراحل التالية :

أ**. مرحلة تشخيص المشروع:** تهتم باختيار المشروع المزمع تنفيذه وٍاخضاعه لدراسات الجدوى التفصيلية.

**ب.مرحلة تحليل السوق:** تسمح عملية تحليل السوق بالتنبؤ بحجم الطلب مستقبال على منتجات المشروع، وكذا تقدير حجم المبيعات المتوقعة طيلة عمر المشروع، أي أنه يمكن تحديد التدفقات النقدية الداخلة المتوقعة خالل عمر المشروع.

**ج. مرحلة الدراسة الفنية :** ينتج عن الدراسات الفنية تقديرا لطبيعة وحجم التكاليف اإلجمالية للمشروع، أي أنه يمكن من خالل الدراسات الفنية تحديد التدفقات النقدية الخارجة في بداية وخالل عمر المشروع.

**د. مرحلة التحليل المالي للمشروع:** تهتم عملية التحليل المالي للمشروع بمقارنة التدفقات النقدية الداخلة والتدفقات النقدية الخارجة للمشروع باإلعتماد على معايير التقييم المتنوعة لتحديد الجدوى المالية للمشروع.

**ه. مرحلة التحليل االقتصادي للمشروع:** وهو يعكس التقييم االقتصادي من وجهة نظر الدولة، بحيث يتم تقدير المنافع االقتصادية الممكن تحقيقها من خلال المشروع بما يسمح بالاستخدام الأمثل لموارد المجتمع في المشاريع ذات القدرة التنافسية الأفضل.

**و. مرحلة التحليل االجتماعي للمشروع:** ويقصد به تحليل وتقييم المشروع من حيث الجوانب االجتماعية، وذلك من خالل معرفة مساهمته في تحقيق التنمية المتوازنة بين المناطق والأقاليم، وكذا مساهمة المشروع في تحقيق التنمية الريفية والحضرية، أي ما يتعلق بحساب المنافع االجتماعية المتوقعة من إقامة هذا المشروع.

**ت. مرحلة التحليل البيئي:** ويتم ذلك من خالل األخذ بعين اإلعتبار للتكاليف البيئية اإلضافية في تقدير التدفقات النقدية الخارجية للمشروع . ويشكل الإهتمام بالاعتبارات البيئية في السنوات الأخيرة عناصر هاما ضمن تقييم المشاريع، وذلك أن الأخذ بعين الإعتبار لهذه الأبعاد البيئية يترتب عليه ضرورة إدخال التكاليف البيئية الإضافية ضمن حساب التدفقات الخارجة للمشاريع، وذلك ما قد يؤثر على الجدوى المالية والاقتصادية لتلك المشاريع نتيجة الارتفاع في التكاليف البيئية. (قد يكون المشروع مجدي ماليا دون الأخذ بعين الإعتبار للأبعاد البيئية، وقد غير مجدي ماليا مع الأخذ بعين الإعتبار للأبعاد البيئية وما يترتب عنها من تكاليف إضافية).

**ث. مرحلة إعداد تقرير جدوى المشروع:** وهي تتضمن كل المعلومات الواردة في المراحل السابقة وصوال إلى الحكم على جدوى أو عدم جدوى المشروع ماليا و اقتصاديا و اجتماعيا وبيئيا.

**الفرع الرابع: كيفية تحديد التدفقات النقدية:**

**1 - تعريف التدفق النقدي:**يعرف التدفق النقدي بأنه حركة النقود الناتجة عن مشروع استثماري معين، وتعرف العوائد الناتجة عن المشروع بالتدفقات النقدية الداخلة بينما تعرف النفقات المترتبة عن المشروع بالتدفقات النقدية الخارجة، والفرق بين التدفقات الداخلة والخارجة يسمى بصافي التدفقات النقدية.

**0 - حساب التدفق النقدي )CF):**

**التدفق النقدي الصافي = التدفق النقدي الداخل – التدفق النقدي الخارج**

**أو التدفق النقدي الصافي = النتيجة الصافية + االهتالكات + المؤونات** ــ نأخذ االهتالكات و المؤونات ألنهما يلعبان دورا ايجابيا و ليس سلبيا بحيث يعتبران كإيرادات و ليس تكاليف.

# **المحور الثاني: معايير تقييم المشاريع في حالة التأكد**

**المحور الثاني : معايير تقييم المشاريع االستثمارية في حالة التأكد**

الفرع الأول: المعايير الت*ي* لا تأخذ بعين الاعتبار **القيمة الزمنية للنقود:**

**الفرع الثاني: المعايير التي تأخذ بعين االعتبار القيمة الزمنية للنقود:**

تختلف المعايير في حالة التأكد التي لا تأخذ القيمة الزمنية للنقود بعين الاعتبار وتلك التي تأخذ بعين الاعتبار القيمة الزمنية للنقود. الفرع الأول: المعايير التي لا تأخذ بعين الاعتبار القيمة الزمنية للنقود:

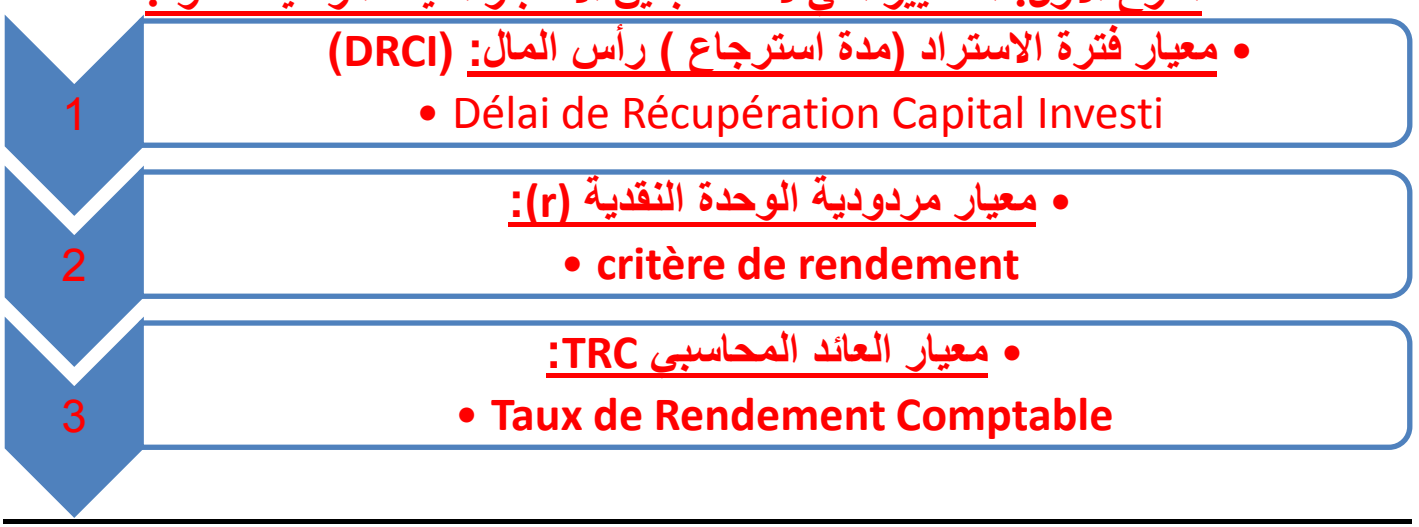

- **-1 معيار فترة االستراد )مدة استرجاع ( رأس المال: )DRCI)**
- **-1-1 تعريف:**هو فترة استرداد استرجاع رأس المال المستثمر )DRCI)، و يقصد بفترة االسترداد الفترة الالزمة الستعادة رأس المال المستثمر ) التكاليف المستثمرة ( عن طريق التدفقات النقدية السنوية الصافية التي يحققها المشروع بعبارة أخرى هي عبارة عن عدد السنوات التي يستطيع المشروع أن يحقق تدفقات نقدية صافية تكفي لتغطية رأس المال المستثمر. **-0-1 كيفية حساب فترة االسترداد رأس المال :** هناك حالتين :
	- **في حالة تساوي التدفقات النقدية لكل سنة:**

**فترة االسترداد = رأس المال المستثمر ÷ تدفق نقدي سنوي** DRCI =  $\frac{I}{C}$  $\overline{c}$  **في عدم حالة تساوي التدفقات النقدية لكل سنة:** نقوم بحساب التدفقات النقدية المتراكمة ونرى متى تسترجع المؤسسة رأس مالها عن طريق هذه المعادلة: DRCI = Année min – [valeur négatif  $\times \frac{1}{m}$ 

 $\boldsymbol{\mathcal{V}}$ ـ carear poster, watear negart, مستقدم المتابع.<br>في حالة المفاضلة بين عدة مشاريع نختار المشروع الذي لديه أقل فترة استرداد ( الذي يكون صغير هو الأفضل ) **مثال :1 حاالت تساوي التدفقات النقدية :** 

تستشيرك اإلدارة المالية للمؤسسة في المفاضلة بين 3 مشاريع و بعد دراسات الجدوى االقتصادية لهذه المشاريع تحصل على :

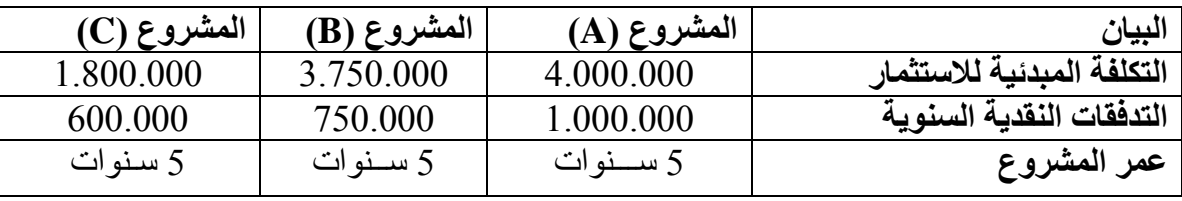

**المطلوب :** المفاضلة بين المشروعات االستثمارية A ، B ، C باستخدام معيار ) DRCI ) ؟ **الحل:**

DRCI<sub>A</sub>=  $I_{0A}$ ÷CF<sub>A</sub> = 4.000.000 ÷ 1.000.000=**4ans**  $DRCI_B = I_{0B} \div CF_B = 3.750.000 \div 750.000 = 5ans$ 

 $DRCI<sub>C</sub> = I<sub>0C</sub> \div CF<sub>C</sub> = 1.800.000 \div 600.000 = 3ans$ 

 على المدير المالي للمؤسسة اختيار المشروع C ألنه يعطي لنا أقل فترة استرداد دائما نأخذ المدة األصغر كأحسن مشروع لالختيار و هنا أخذنا 3 سنوات.

**مثال 0 : حالة عدم تساوي التدفقات النقدية :** اليك الجدول التالي: الوحدة )و.ن(

| CF <sub>6</sub> | $\cap$ F5                  | CFA | $\mathsf{C}\mathbf{F}3$   | CF2  | CF1  | 10           | المعاف<br>جبر ر |
|-----------------|----------------------------|-----|---------------------------|------|------|--------------|-----------------|
| 400             | 400                        | 400 | 400                       | 400  | 400  | 2000         | المشر و ع       |
| 900             | 900                        | 400 | 500                       | 300  | 200  | 2000         | المشروعB        |
|                 | $\mathbf{R}$ DD $\alpha$ T |     | $\cdots$<br>$\cdots$<br>. | 1.14 | 25.5 | $\mathbf{M}$ | ौ               |

**المطلوب :** المفاضلة بين المشروعين االستثماريين باستخدام معيار فترة استرداد رأس المال DRCI ؟

**الحل:**

- بما أن المشروع A لديه تدفقات نقدية سنوية متساوية إذن:

$$
\mathbf{DRCI}_{\mathbf{A}} = \mathbf{I}_{0\mathbf{A}} \div \mathbf{CF}_{\mathbf{A}} = 2000 \div 400 = \underline{\mathbf{5ans}}
$$

- وبما أن المشروع B لديه تدفقات نقدية سنوية غير متساوية فإن علينا حساب التدفقات النقدية المتراكمة كما هو موضح في الجدول التالي:

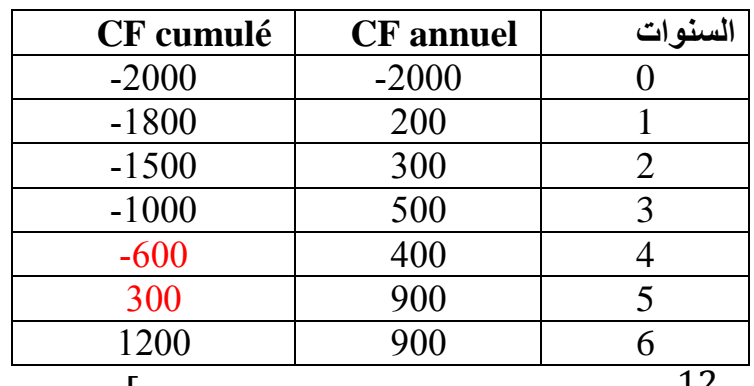

 $\overline{D}$  $\mathbf{1}$  $\mathcal{V}$ 

**DRCIB** = 4ans – ( -600  $\times$  (  $\frac{1}{200}$  $\frac{12}{300+600}) = 4$ ans et 8mois

على المدير المالي للمؤسسة اختيار المشروع **B** ألن لديه أقل فترة استرداد لرأس المال.

**مثال 3 : حالة عدم تساوي التدفقات النقدية :**

من موازنة المشروعات الاستثمارية لمؤسسة لصناعة المواد الغدائية استخرجنا المعلومات التالية:

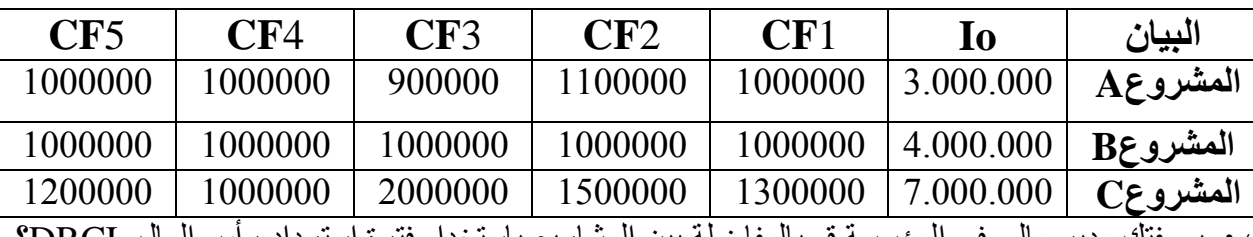

**المطلوب :** بصفتك مدير مالي في المؤسسة قم بالمفاضلة بين المشاريع باستخدام فترة استرداد رأس المال DRCI؟ **الحل:**

- بما أن المشروع B لديه تدفقات نقدية سنوية متساوية إذن:

 $\text{DRCI}_B = I_{0B} \div \text{CF}_B = 4.000.000 \div 1.000.000 = 4$ ans

- وبما أن المشروعين A و C لديهما تدفقات نقدية سنوية غير متساوية فإن علينا حساب التدفقات النقدية المتراكمة كما هو موضح في الجدول التالي:

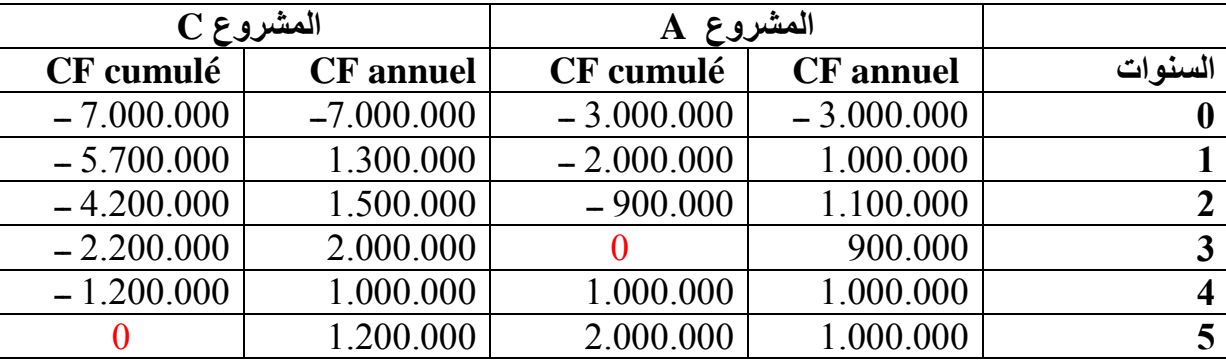

هذا القانون نستعمله في حالة لما يكون **cumulé CF** محصور بين قيمة سالبة و قيمة موجبة:

 $\overline{D}$  $\mathbf{1}$  $\mathcal{V}$ 

#### $DRCI<sub>A</sub> = 3ans$  $DRCI<sub>C</sub>=$ **5ans**

على المدير المالي للمؤسسة أن يتخذ القرار بتنفيذ المشروع االستثماري A ألنه يحقق أقل فترة استرداد.

**-3-1 ايجابيات معيار فترة االسترداد DRCI:**

يمتاز بسهولة الحساب .

 يعد من أكثر المعايير شيوعا في االستخدام في الواقع التطبيقي، حيث تشير بعض الدراسات إلى أن %04 من المؤسسات الأمريكية والفرنسية تستخدم معيار فترة الاسترداد في قرارات المفاضلة بين المشاريع. كما أفادت دراسة أخرى في سنة 2011 أن المؤسسات الإسبانية استخدمت طريقة معيار فترة الاسترداد بنسبة 75%، ولكن أغلب الدراسات تشير إلى أن معظم المؤسسات تستخدم أكثر من طريقة واحدة في تقييم واختيار المشاريع.

 ان معيار فترة االسترداد يساعد المستثمر على اختيار المشروع الذي يمكنه من استرداد أمواله في اقصر فترة زمنية ممكنة تجنبا للمخاطرة التي تزيد كلما طالت فترة االسترداد، فهو مقياس للسيولة، و لهذا فهو معيار مهم بالنسبة للمؤسسات التي تكون في وضعية تجزئة رأس المال مثل ( المؤسسات الصغيرة و المتوسطة ).

- **-4-1 سلبيات معيار فترة االسترداد DRCI** :
- عدم األخذ بعين االعتبار القيمة الزمنية للنقود.

 عدم األخذ بعين االعتبار للتدفقات النقدية المتحققة بعد فترة االسترداد، إذ ربما يكون المجموع الكلي للتدفقات النقدية للمشروع الذي له أقل فترة استرداد من المجموع الكلي للتدفقات النقدية للمشروع الذي له أطول فترة استرداد.

 إهمال االختالف في توقيت تحقق التدفقات النقدية بالنسبة للمشاريع، بحيث قد يكون للمشروعين نفس فترة االسترداد، لكن المشروع الأول يحقق تدفقات مبكرة قبل المشروع الآخر ـ ففي هذه الحالة يمكن للمستثمر أن يستخدم تلك التدفقات النقدية المتحققة مبكرا في القيام بمشاريع استثمارية أخرى، فالتدفق المبكر يكون عادة أفضل من التدفق المتأخر.

### **-0 معيار مردودية الوحدة النقدية (r( : Rendement de Critère**

### **-1-0 تعريف:**

يعبر معيار مردودية الوحدة النقدية عن مردودية كل وحدة نقدية مستثمرة في المشروع، و حتى يتم قبول المشروع يجب أن تكون 1<r.

و في حالة المفاضلة بين المشاريع، فإننا نختار الذي يعطينا اكبر مردودية وحدة نقدية.

**-0-0 كيفية حساب مردودية الوحدة النقدية:**

فإذا كان مشروع ما مدة حياته N، تكلفته المبدئية (رأس المال المستثمر) نعبر عنه بـ: 1<sub>0</sub> ، و يعطي تدفق نقدي سنوي CF<sub>t</sub>، فإن مردودية الوحدة النقدية لهذا المشروع r تحسب كما يلي:

$$
r = \frac{\sum_{t=1}^{N} C F t}{I_0}
$$

**مثال:4** نفس معطيات مثال 2 السابق:

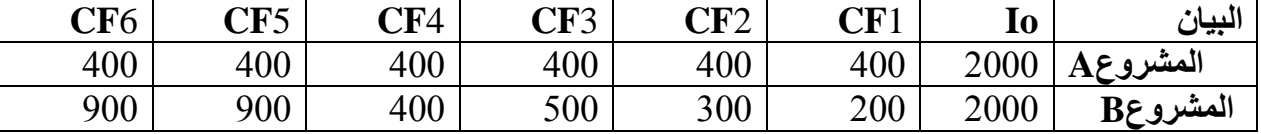

**المطلوب:** المفاضلة بين المشروعين االستثماريين باستخدام معيار مردودية الوحدة النقدية r؟  $400 + 400 + 400 + 400 + 400 + 400$  $= 1,2$  $r_A = -$ 

$$
r_B = \frac{200 + 300 + 500 + 400 + 900 + 900}{2000} = 1,6
$$

بما أن  $r_{\rm A}$  إذن نفضل المشروع  $r_{\rm A}$ 

**-3-0 ايجابيات معيار مردودية الوحدة النقدية:**

ال تختلف ايجابيات هذه الطريقة مع طريقة معيار فترة االسترداد DRCI خاصة في سهولة الحساب، إال أنها تختلف عنه في كونها تأخذ بعين االعتبار جميع التدفقات النقدية. أما معيار DRCI يبحث عن أقصر مدة السترجاع األموال. **-4-0 سلبيات معيار مردودية الوحدة النقدية:**

و كذلك الأمر في ما يتعلق بالسلبيات، فهذا المعيار لا يأخذ بعين الاعتبار القيمة الزمنية للنقود.

### **Taux de Rendement Comptable :TRC المحاسبي العائد معيار -3**

**-1-3 تعريف:**

 ترجع تسمية هذا المعيار " معدل العائد المحاسبي " إلى أنه يتم حسابه استنادا إلى ما ستكون عليه األرباح أو الخسائر حسب مفاهيم المحاسبة المالية.

> ويعرف معدل العائد المحاسبي بأنه عبارة عن النسبة بين متوسط الربح السنوي الصافي والتكاليف االستثمارية. **-0-3 كيفية حساب معيار العائد المحاسبي:**

$$
TRC = \frac{MBN}{I_0} \times 100
$$

$$
MBN = \frac{\sum BN}{N}
$$

MBN : متوسط الربح السنوي الصافي. BN : مجموع الربح السنوي الصافي. N : عدد سنوات المشروع. ويسمى معيار معدل العائد المحاسبي في بعض الحاالت بمعدل العائد على االستثمار، أو معدل العائد على رأس المال المستثمر. **- في حالة وجود مشروع واحد:** يجب مقارنة معدل العائد المحاسبي للمشروع مع معدل الحد األدنى للعائد ) سعر الفائدة السائد في

السوق ) حيث:

إذا كان معدل العائد المحاسبي أكبر من الحد الأدنى للعائد: في هذه الحالة يتم قبول المشروع.

 إذا كان معدل العائد المحاسبي أقل من الحد األدنى للعائد: في هذه الحالة يتم رفض المشروع. - **في حالة المفاضلة بين عدة مشاريع استثمارية:** نقبل المشروع الذي لديه اكبر TRC. <mark>مثال 5:</mark> فيما يلي ما يتعلّق بقيمة الإيرادات والمصاريف المتوقعة لأحدّ المشاريع الاستثمارية خلال عمره المتوقع البالغ 03 سنوات:

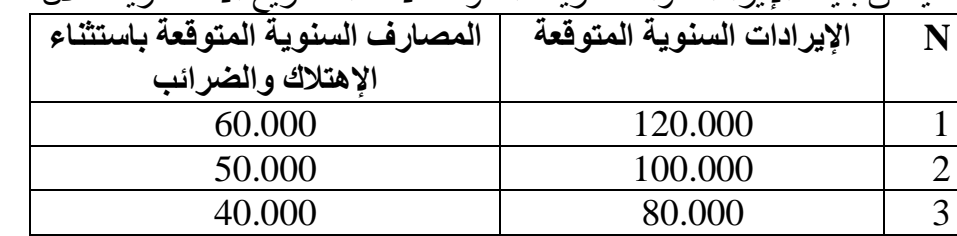

**المطلوب:** اتخاذ قرار قبول أو رفض المشروع باستخدام معيار معدل العائد المحاسبيTRC إذا علمت ما يلي:

 $.90.000$ . رأس المال المستثمر

- المؤسسة تطبق أسلوب اإلهتالك الخطي.

الحد الأدنى للعائد المقبول هو 30%.

- معدل الضرائب على الأرباح 25%.

**الحل:**

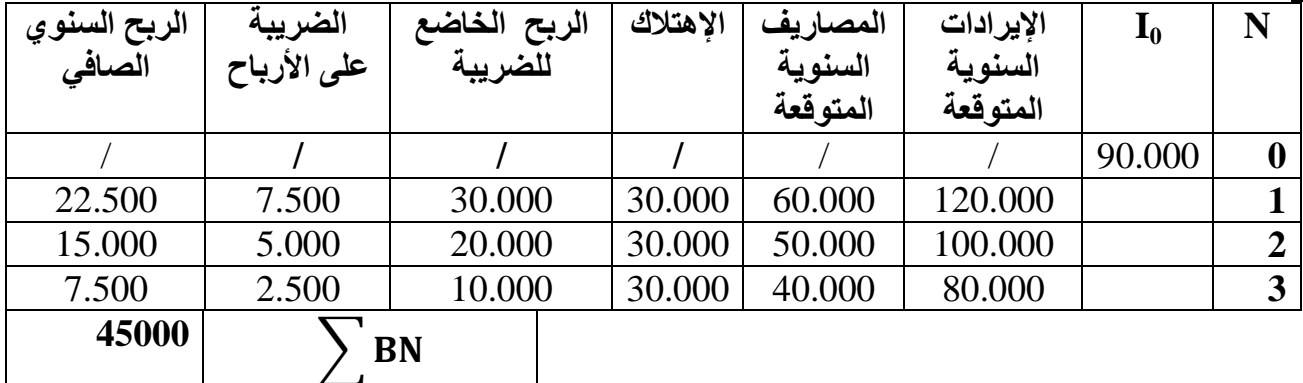

- $=\frac{\mathrm{I}_0}{\mathrm{N}}= \frac{1}{2}$ إ $\mathcal{N}$ الإهتلاك  $\mathcal{N}$  $\frac{90.000}{3} = \frac{I_0}{N} =$  $30.000 = \frac{90.0}{3}$
- الربح الخاضع للضريبة = اإليرادات السنوية المتوقعة المصاريف السنوية المتوقعة اإلهتالك
	- الضريبة على األرباح = الربح الخاضع للضريبة × معدل الضرائب
	- الربح السنوي الصافي= الربح الخاضع للضريبة الضريبة على األرباح

$$
MBN = \frac{\sum BN}{N} = \frac{45000}{3} = 15000
$$
  
**TRC** =  $\frac{MBN}{I_0}$  × 100 =  $\frac{15000}{90000}$  × 100 = **16**, 66%

# \* بما أن معدل العائد المحاسبي اقل من معدل األدنى إذن نرفض المشروع.

**مثال :6** قدمت لك مديرية رقابة التسيير المعلومات التالية لمشروعين استثماريين:

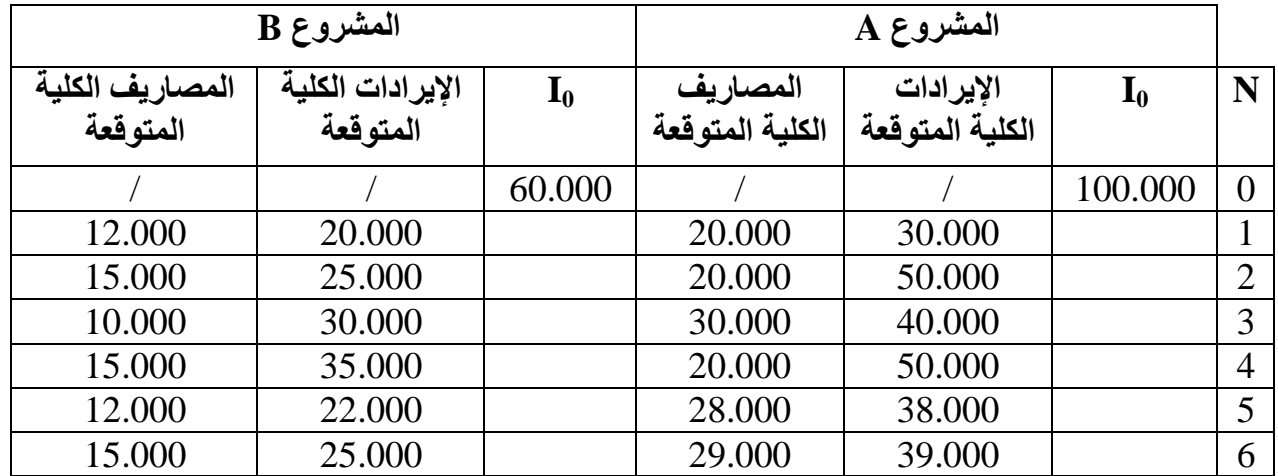

**المطلوب**: المفاضلة بين المشروعين االستثماريين بإستعمال معيار العائد المحاسبي علما معدل الضرائب على األرباح %20؟

**الحل:**

- حساب معدل العائد المحاسبي للمشروع A:

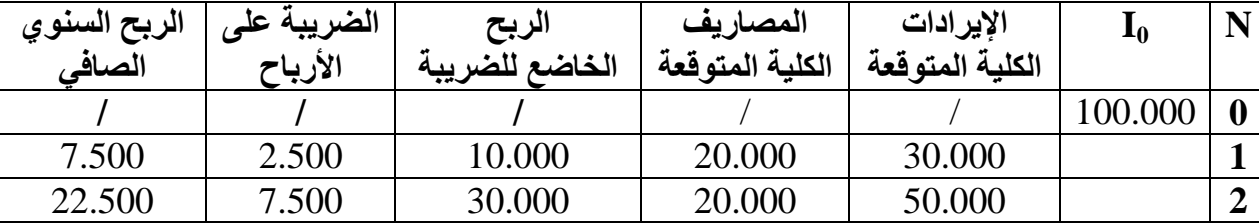

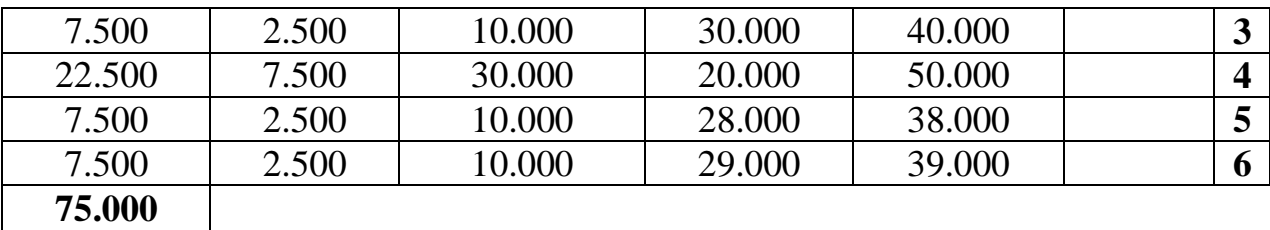

$$
MBN_A = \frac{75.000}{6} = 12.500 \quad / \quad \text{TRC}_A = \frac{12.500}{100.000} \times 100 = 12.5\%
$$

- حساب معدل العائد المحاسبي للمشروع B:

| الربح السنوي | الضريبة على | الربح          | المصاريف        | الإيرادات       | $I_0$  | N                |
|--------------|-------------|----------------|-----------------|-----------------|--------|------------------|
| الصافى       | الأرباح     | الخاضع للضريبة | الكلية المتوقعة | الكلية المتوقعة |        |                  |
|              |             |                |                 |                 | 60.000 | $\boldsymbol{0}$ |
| 6.000        | 2.000       | 8.000          | 12.000          | 20.000          |        | $\mathbf{1}$     |
| 7.500        | 2.500       | 10.000         | 15.000          | 25.000          |        | $\overline{2}$   |
| 15.000       | 5.000       | 20.000         | 10.000          | 30.000          |        | 3                |
| 15.000       | 5.000       | 20.000         | 15.000          | 35.000          |        | 4                |
| 7.500        | 2.500       | 10.000         | 12.000          | 22.000          |        | 5                |
| 7.500        | 2.500       | 10.000         | 15.000          | 25.000          |        | 6                |
|              |             |                |                 |                 |        |                  |

**58500**

MBN<sub>B</sub> = 
$$
\frac{58.500}{6}
$$
 = 9.750 / **TRC**<sub>B</sub> =  $\frac{9.750}{60.000}$  × 100 = **16.25**%

 $\mathrm{R}\mathrm{C}_\mathrm{A} < \mathrm{T}\mathrm{R}\mathrm{C}_\mathrm{B}$  بما أن  $*$  TRC فإننا نفضل المشروع B.

- **-3-3 ايجابيات معيار معدل العائد المحاسبي:**
	- السهولة والبساطة في الحساب.
	- يأخذ في الحساب كل فترة المشروع.
	- **-4-3 سلبيات معيار معدل العائد المحاسبي:**
- ال يأخذ بعن االعتبار القيمة الزمنية للنقود.

 يتجاهل هذا المعيار مدة حياة المشروع و ما يتحقق فيه من إيرادات إضافية. بحيث قد يحقق مشروع طويل المدى معدل عائد محاسبي مساويا للمعدل الذي يحققه مشروع قصيرالأجل. فلو نفترض أن هناك مشروعين محل التقييم، وأن التكلفة الاستثمارية لكل منهما تساوي 200.000 و ن ، وأن العمر للمشروع الأول يبلغ 08 سنوات، أما المشروع الثاني فيبلغ 05 سنوات، أما إجمالي الأرباح السنوية الصافية للمشروع الأول فتساوي 320.000 و.ن، و أن عمر المشروع الثاني يُبلغ 5 سنوات و مجموع ارباح السنوية الصافية له تساوي 244.444 و.ن.

 فمن خالل مختلف الحسابات الخاصة بمعدل العائد المحاسبي، نجد أن المشروعين لهما نفس معدل العائد المحاسبي الذي يساوي 20 %. وبالتالي حسب هذا المعيار سيكون قرار التقييم متشابه، ولكن لو ندقق أكثر نجد أن نتائج التقييم غير منطقية لأن المشروع الأول يحقق عوائد إضافية أكبر من المشروع الثاني الذي يسترجع أمواله فقط، وبالتالي يجب أن يكون المشروع الأول هو الأفضل .

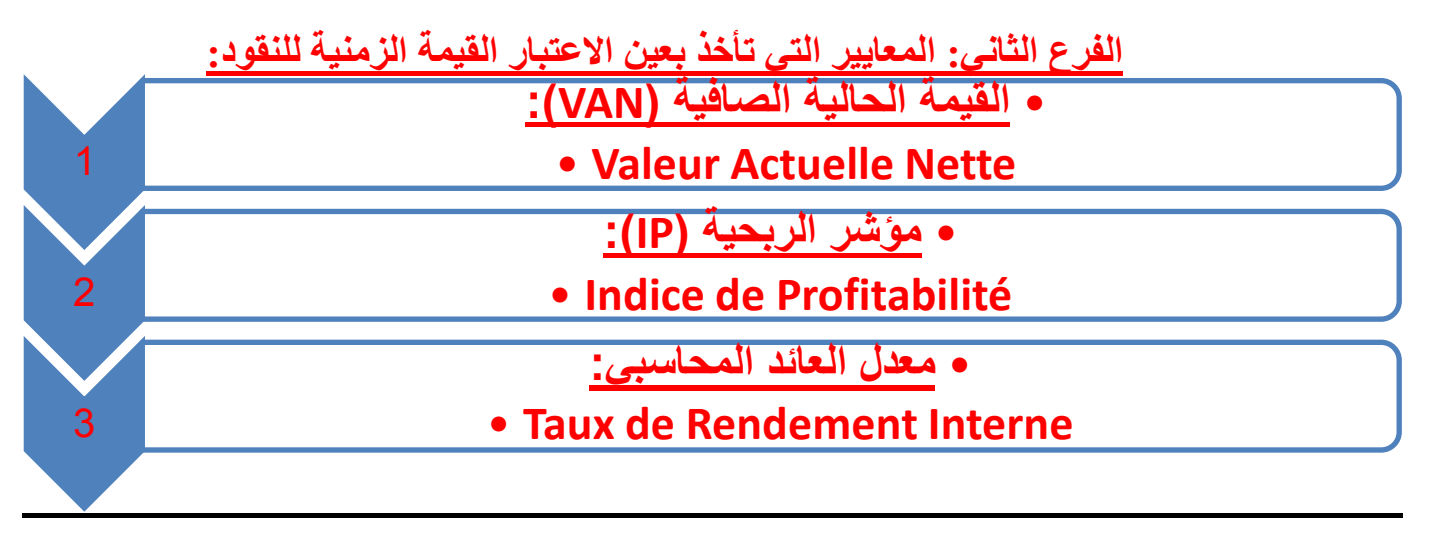

من المعلوم أن قيمة الوحدة النقدية تختلف باختالف الزمن الذي تتحقق فيه، حيث أن قيمة النقود التي يمكن الحصول عليها مستقبال ستساوي قيمة أقل من النقود في الوقت الحاضر، وهذا ما يسمى بمصطلح القيمة الزمنية للنقود. وهذا ناتج عن األسباب التالية: تأثير معدل التضخم على قيمة النقود. االختالف أو عدم التوافق الزمني بين تواريخ التي تحقق فيها التدفقات النقدية، حيث أن التدفقات النقدية موزعة على عدة سنوات. ولتفادي هذه المشكلات نقوم بحساب قيمة التدفقات النقدية المستقبلية المتوقعة خلال عمر المشروع وإرجاعها إلى السنة ( 0 ) أو بداية السنة الأولى، وتصبح تسمى: تدفقات نقدية حالية أو محينة. توجد عدة معاييرلتقييم المشاريع الاستثمارية والتي تأخذ بعين الاعتبار القيمة الزمنية للنقود نذكر منها 3 معايير كما يلي: **Valeur Actuelle Nette :)VAN( الصافية الحالية القيمة -1 -1-1 تعريف:** يعتبر معيار VAN من أهم معايير التقييم و المفاضلة بين المشاريع التي تأخذ بعين االعتبار القيمة الزمنية للنقود، فهو مر تبط ار تباطا مباشر ا بمعدل التحيين (التأيين) المستخدم في تحيين التدفقات النقدية للقيمة الحالية الصافية. القيمة الحالية الصافية هي الفرق بين مجموع التدفقات النقدية المتولدة عن االستثمار والمحينة الى زمن بداية النشاط و رأس المال المستثمر في المشروع . **-0-1 كيفية حساب القيمة الحالية الصافية:** هناك حالتين: **حالة عدم تساوي التدفقات النقدية السنوية: VAN** =  $CF_1 (1+i)^{-1}$ +  $CF_2 (1+i)^{-2}$  **…….+**  $CF_n (1+i)^{-n}$ +  $VR(1+i)^{-n}$  -  $I_0$ n : عدد سنوات المشروع  $n$  : تدفق نقدى للسنة  $CF_n$ i : معدل التحيين ر أس المال المستثمر . $\mathrm{I}_0$ في حالة ما أن للمشروع قيمة متبقية فإن: VR : تمثل القيمة المسترجعة أو المتبقية من المشروع عند نهاية العمر االفتراضي . **حالة تساوي التدفقات النقدية السنوية: VAN** = **CF**  $[(1+i)^{-1} + \dots + (1+i)^{-n}] + \overline{VR(1+i)^{-n} - I_0}$ **-3-1 حاالت القيمة الحالية الصافية VAN : 0<VAN :** استثمار جيد و مقبول )العائد أكبر من رأس المال المستثمر(. **0=VAN:** استثمار بدون جدوى. **0>VAN:** استثمار مرفوض و سيء. **مثال:7** تخطط مؤسسة سمير في المفاضلة بين ثالثة مشاريع استثمارية، حيث قامت مديرية المالية للمؤسسة بإعداد موازنة

رأسمالية، وكانت تقديرات المشروعات االستثمارية موضحة في الجدول التالي: )الوحدة: و.ن(

|                                              | <b>J</b> .<br>ت ۔ | . پ. پ<br><b>ت</b> . بر ب |           |
|----------------------------------------------|-------------------|---------------------------|-----------|
| البيان                                       | المشروع A         | المشروع B                 | المشروع C |
| $\mathbf{I}_{0}$ التكلفة المبدئية لرأس المال | 9.988.100         | 8.224.700                 | 9.020.500 |
| التدفقات النقدية السنوية الصافية CF          | 2.900.000         | 2.300.000                 | 2.500.000 |
| عدد سنوات المشروع N                          | 5 سنو ات          | 5 سنو ات                  | 5 سنو ات  |
| القيمة المتبقية VR                           |                   | 500.000                   | 400.000   |
| .                                            |                   |                           | .         |

**المطوب:** حساب القيمة الصافية VAN للمشاريع الثالثة بافتراض أن معدل التحيين %14 ، مع المفاضلة بينهم ؟ **الحل:**

$$
VAN = CF [(1+i)^{-1} + \dots + (1+i)^{-n}] + VR(1+i)^{-n} - I_0
$$
  
\n
$$
VAN_A = 2.900.000[(1,1)^{-1} + (1,1)^{-2} + (1,1)^{-3} + (1,1)^{-4} + (1,1)^{-5}] - 9.988.100
$$
  
\n
$$
VAN_A = 29000000[3,789] - 9988100
$$
  
\n
$$
VAN_B = 2.300.000[(1,1)^{-1} + (1,1)^{-2} + (1,1)^{-3} + (1,1)^{-4} + (1,1)^{-5}] + 500.000(1,1)^{-5} - 8.224.700
$$
  
\n
$$
VAN_A = 2.300.000[7,789] + 500.000(6.500) = 8.224.700
$$

VAN  $_B = 2.300.000$  [3,789] +500.000(0,620) – 8.224.700  $VAN_B = 800.000$  $+(1,1)^{-2}$  $+(1,1)^{-3}$  $+(1,1)^{-4}+(1,1)^{-5}$ ] +400.000(1,1)<sup>-5</sup>  $\sim$  020.500

$$
✓ VAN C= 2.500.000[(1,1)-1+(1,1)-2+(1,1)-3+(1,1)-4+(1,1)-5] +400.000(1,1)-5 -9.020.50
$$
  
VAR C= 2.500.000[3,789] +400.000(0,620)<sup>-</sup>9.020.500  
VAR C=700.000

على المديرية المالية تنفيذ المشروع االستثماري A ألنه يحقق أكبر VAN.

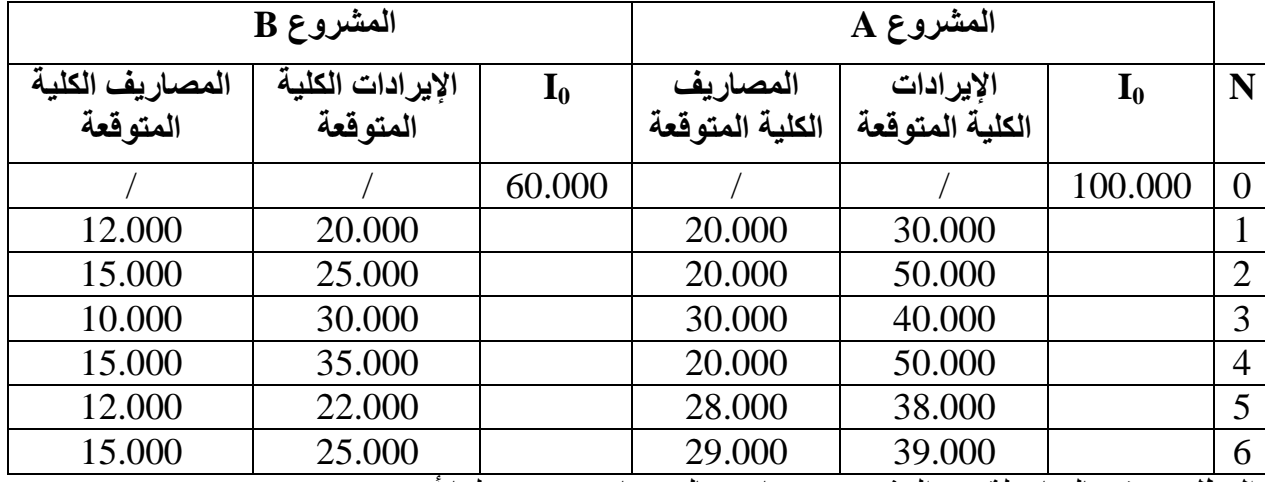

**مثال :8** اعتمادا على معطيات مثال السابق رقم 40 :

**المطلوب:** قم بالمفاضلة بين المشروعين باستعمال معيار VAN علما أن:

المؤسسة تطبق اهتالكا خطيا.

معدل الضرائب على األرباح 25 .%

$$
\%10
$$
 معدل التحينن

**الحل:**

**VAN** =  $CF_1 (1+i)^{-1}$ +  $CF_2 (1+i)^{-2}$  **…….**+  $CF_n (1+i)^{-n}$ +  $VR(1+i)^{-n}$  -  $I_0$ **VAN =** 

### **- حساب VAN للمشروع A:**

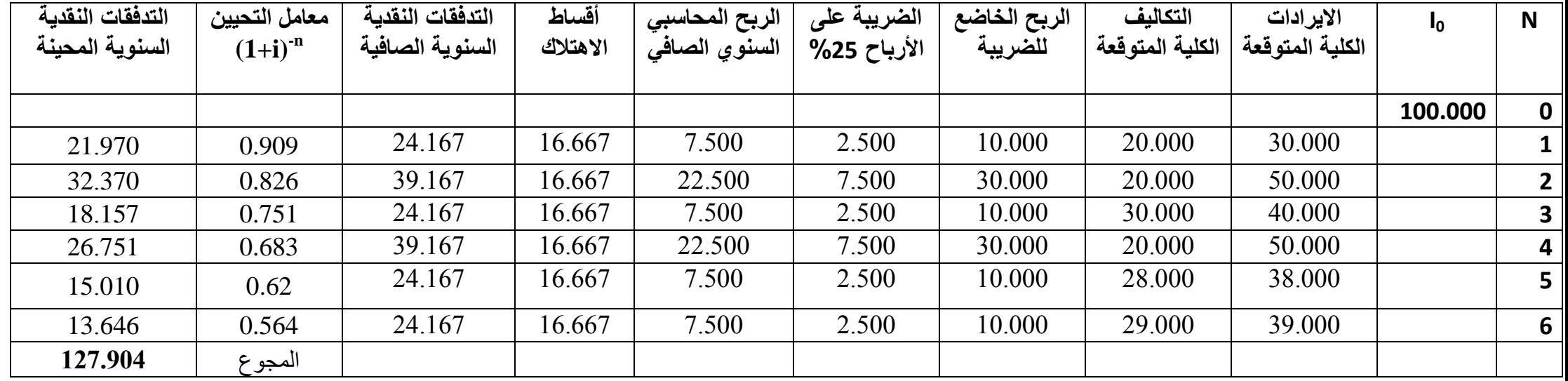

**- حساب VAN للمشروع B:**

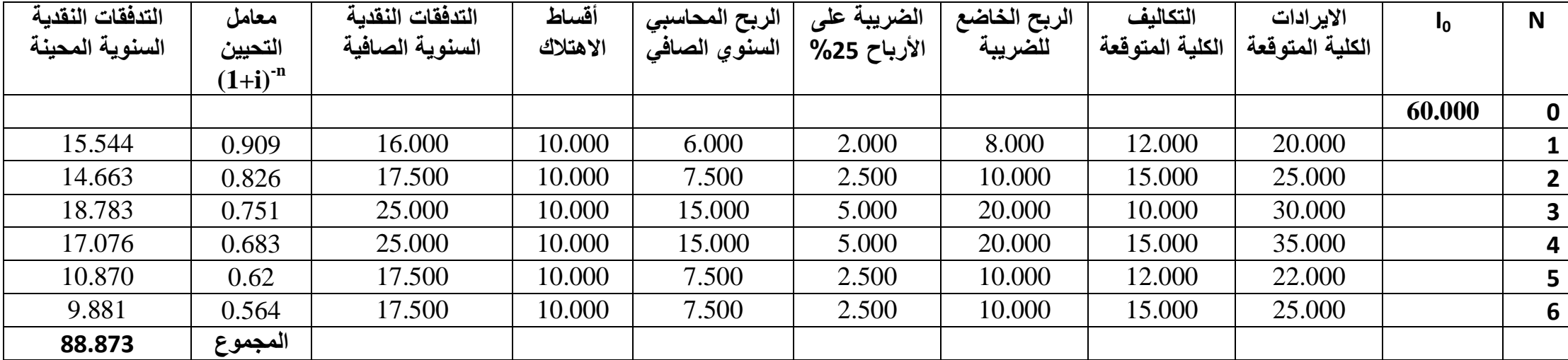

 الربح الخاضع للضريبة = اإليرادات السنوية المتوقعة- المصاريف السنوية المتوقعة الضريبة على األرباح= الربح الخاضع للضريبة × معدل الضرائب الربح السنوي الصافي= الربح الخاضع للضريبة - الضريبة على األرباح التدفق النقدي الصافي السنوي= الربح السنوي الصافي+ اإلهتالك معامل التحيين= (i1+( -n تدفق نقدي سنوي محين= التدفق النقدي السنوي × (i1+( -n

 $\checkmark$  VAN  $_A = 127.904 - 100.000 = 27.904$  $\checkmark$  VAN **B** = 88.873 – 60.000 = 28.873

 $B$  بما أن  $\rm VAN_A$  أكبر من  $\rm VAN_A$  فإننا نفضل المشروع  $*$ 

**مثال :.** قدمت لك المعلومات التالية لمشروعين استثماريين وفقا للجدول التالي:

**المطلوب:** المفاضلة بين المشروعين االستثماريين باستعمال معيار VAN علما أن:

المؤسسة تطبق اهتالكا خطيا.

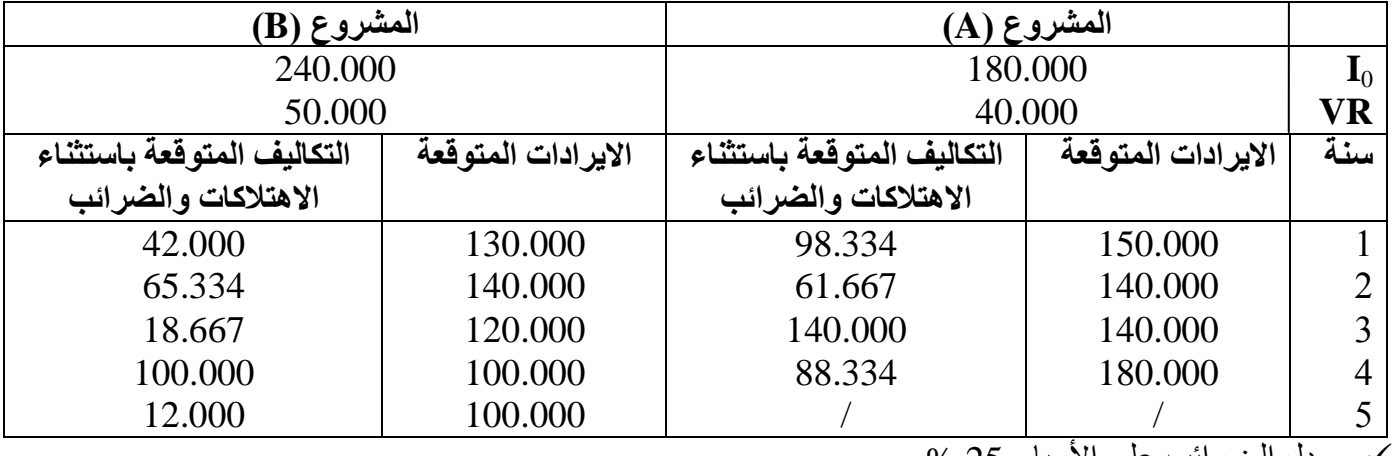

معدل الضرائب على األرباح 25 .%

 $\sim$  معدل التحبين 8 $\sim$ 

**الحل:**

**VAN** =  $CF_1 (1+i)^{-1}$ +  $CF_2 (1+i)^{-2}$  **…….**+  $CF_n (1+i)^{-n}$ +  $VR(1+i)^{-n}$  -  $I_0$ 

**VAN** =  $\sum$  **CF** actualisé –  $I_0$ 

**- حساب VAN للمشروع A:**

| التدفقات النقدية | معامل التحيين | التدفقات النقدية | الربح المحاسبي | الضريبة على      | الربح الخاضع | أقساط    | التكاليف الكلية | الايرادات الكلية | I <sub>0</sub> | <b>N</b>       |
|------------------|---------------|------------------|----------------|------------------|--------------|----------|-----------------|------------------|----------------|----------------|
| السنوية المحينة  | $(1+i)^{-n}$  | السنوية الصافية  | السنوي الصافى  | الأرباح 25%      | للضريبة      | الاهتلاك | المتوقعة        | المتوقعة         |                |                |
|                  |               |                  |                |                  |              |          | باستثناء        |                  |                |                |
|                  |               |                  |                |                  |              |          | الاهتلاكات      |                  |                |                |
|                  |               |                  |                |                  |              |          | والضرائب        |                  |                |                |
|                  |               |                  |                |                  |              |          |                 |                  | 180.000        | $\mathbf 0$    |
| 46.300           | 0.926         | 50.000           | 5.000          | 1.666            | 6.666        | 45.000   | 98.334          | 150.000          |                |                |
| 59.990           | 0.857         | 70.000           | 25.000         | 8.333            | 33.333       | 45.000   | 61.667          | 140.000          |                | $\overline{2}$ |
| $\theta$         | 0.794         | $\theta$         | $45.000 -$     | $\boldsymbol{0}$ | $45.000 -$   | 45.000   | 140.000         | 140.000          |                | 3              |
| 58.800           | 0.735         | 80.000           | 35.000         | 11.666           | 46.666       | 45.000   | 88.334          | 180.000          |                | 4              |
| 29.400           | 0.735         | 40.000           | 40.000         |                  |              |          |                 | 40.000           |                | <b>VR</b>      |
| 194.490          | المجموع       |                  |                |                  |              |          |                 |                  |                |                |

**- حساب VAN للمشروع B:**

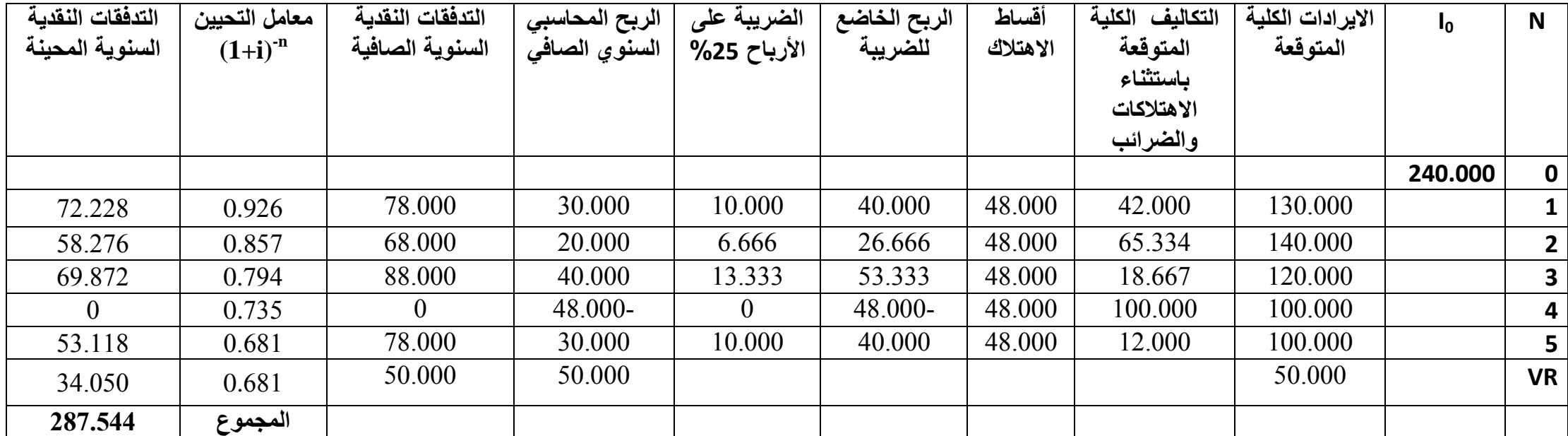

 $\mathbf{V}$  VAN  $_{\mathbf{A}}$  = 194.490 – 180.000 = **14.490 V** VAN  $_{\rm B}$  = 287.544 – 240.000 = **47.544**  بما أن B VAN أكبر من A VAN فإننا نفضل المشروع B **-4-1 إيجابيات معيار القيمة الحالية الصافية VAN:** يتصف بالدقة والموضوعية. إن معيار صافي القيمة الحالية يأخذ بعين االعتبار القيمة الزمنية للنقود. إن معيار صافي القيمة الحالية يعتبر أحد المعايير الدولية التي تستخدم في تقييم المشاريع ) خصوصا على مستوى المؤسسات المالية الدولية، كالبنك الدولي، الصندوق الدولي للتنمية الزراعية..... (. ولقد توصلت العديد من الدراسات إلى أن المؤسسات الكبيرة الحجم تفضل استخادم معيار صافي القيمة الحالية أو معيار معدل العائد الداخلي في عملية تقييم المشاريع. إن معيار صافي القيمة الحالية يأخذ بعين االعتبار كل التدفقات النقدية حتى نهاية عمر المشروع. **-5-1 سلبيات معيار القيمة الحالية الصافيةVAN :** صعوبة تحديد معدل تحيين مسبقا، ذلك ألنه قد يكون من الصعب جدا تحديد ما ستكون عليه تكلفة رأس المال في السنوات المقبلة بسبب احتماالت التقلب، وهو ما يجعل من مسألة افتراض ثبات معدل التحيين في المستقبل أمر غير مقبول. إن معيار صافي القيمة الحالية ال يأخذ بعين االعتبار التدفقات النقدية المعاد توظيفها التي قد يحققها المشروع ذو العمر اإلنتاجي الأدنى، أي أنه يهمل إمكانية إعادة الاستثمار للتدفقات النقدية التي يحققها المشروع ذو العمر الأدنى. صعوبة المقارنة بين المشاريع المختلفة عن بعضها البعض من حيث تكلفة االستثمار المبدئي، حيث ال يأخذ بعين االعتبار قيمة ما يحققه كل دينار مستثمر من خالل إجمالي صافي القيمة الحالية المحقق من تلك المشاريع. ال يستخدم معيار صافي القيمة الحالية لوحده بل يجب أن يدعم بنتائج معايير التقييم األخرى. **Indice de Profitabilité )IP( :الربحية مؤشر -0 -1-0 تعريف:** يسمى أيضا بمؤشر الحالية، وهو يقيس نسبة مجموع التدفقات النقدية الصافية المحينة )المستحدثة( إلى تكلفة االستثمار، وهو يمثل مردودية كل وحدة نقدية مستثمرة. **-0-0 كيفية حساب مؤشر الربحيةIP :**  $IP = \frac{V}{I}$ **b**  $\mathbf{IP} = \frac{\sum \text{ } \mathbf{CF}_{nettes \text{ } actualis\acute{e}}}{\sum \text{ } \mathbf{CF}_{nettes \text{ } actualis\acute{e}}}}$  $I_0$ **-3-0 حاالت مؤشر الربحيةIP : IP 1 :** يعني أن القيم الحالية للتدفقات النقدية السنوية المتوقعة خالل عمر المشروع أكبر من تكلفة االستثمار، مما يدل على أن المشروع له جدوى اقتصادية. **IP 1 :** يعني أن القيم الحالية للتدفقات النقدية السنوية المتوقعة خالل عمر المشروع أقل من تكلفة االستثمار، مما يدل على أن المشروع ليست له جدوى اقتصادية. **IP 1 :** مشروع ال يحقق أي ربحية. **مثال:12** نفس معطيات مثال ،40 قم بالمفاضلة بين المشروعين االستثماريين بإستعمال مؤشر الربحية ؟ I<sup>0</sup> = 180.000 / VAN <sup>A</sup> = 14.490 **: A المشروع**  $IP_A = \frac{V}{V}$  $\frac{44V_A}{I_0}$  + 1 =  $\frac{14.490}{180.000}$  + 1 = **1.08** I<sup>0</sup> = 240.000 / VAN <sup>B</sup> = 47.544 **: B المشروع**  $IP_B = \frac{V}{r}$  $\frac{4N_B}{I_0} + 1 = \frac{47.344}{240.000} + 1 = 1.19$ 

بمقارنة مؤشر الربحية للمشروعين، فإننا نختار المشروع B ونرفض المشروع A.

#### **Taux de Rendement Interne )TRI( :المحاسبي العائد معدل -3**

**-1-3 تعريف:** يعرف معدل العائد المحاسبي على أنه معدل الخصم الذي يجعل القيم الحالية الصافية للمشروع تساوي الصفر. أو معدل التحيين الذي يحقق التعادل بين تكلفة االستثمار و مجموع التدفقات النقدية المحينة. كما يمكن تعريفه بأنه أعلى قيمة لسعر الفائدة الذي يمكن للمستثمر أن يدفعها دون أن يقع مشروعه في خسارة، وذلك طبعا اذا أراد المستثمر اللجوء الى االقتراض من أجل تمويل مشروعه. **-0-3 كيفية حساب معدل العائد المحاسبي TRI**: يتم تحديد معدل العائد الداخلي من خالل االعتماد على أسلوب التجربة والخطأ، وذلك من خالل استخدام معدالت خصم مفترضة للوصول الى المعدل الذي يجعل من VAN تساوي الصفر. **TRI = Taux MIN + Diférece Taux**  $\times \frac{V}{V}$  $\frac{VAN-MAA}{VAN MAX+|VAN MIN|}$ **-3-3 المفاضلة بين المشاريع باستخدام معيار معدل العائد الداخلي )TRI):** أ- **في حالة وجود مشروع واحد:** تكون عملية اتخاذ القرار بعد مقارنة معدل العائد الداخلي للمشروع مع معدل الفائدة السائد في السوقّ (أو تكلفة رأس المالّ) حيث: إذا كان معدل العائد الداخلي للمشروع أكبرمن معدل الفائدة يعتبر المشروع في هذه الحالة مقبولا اقتصاديا والعكس صحيح.

ب- **في حالة وجود عدة مشاريع:** يتم قبول المشروع الذي لديه أعلى معدل العائد الداخلي للمشروع TRI. **مثال:11** يوضح الجدول الموالي التكلفة المبدئية للمشروع االستثماري وتدفقات النقدية السنوية:

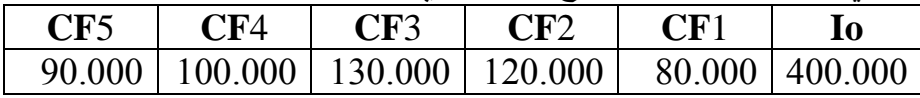

**المطلوب:** تحديد معدل العائد الداخلي للمشروع بافتراض أن معدالت الخصم تبدأ بمعدل %14 ثم %0 ؟ **الحل:**

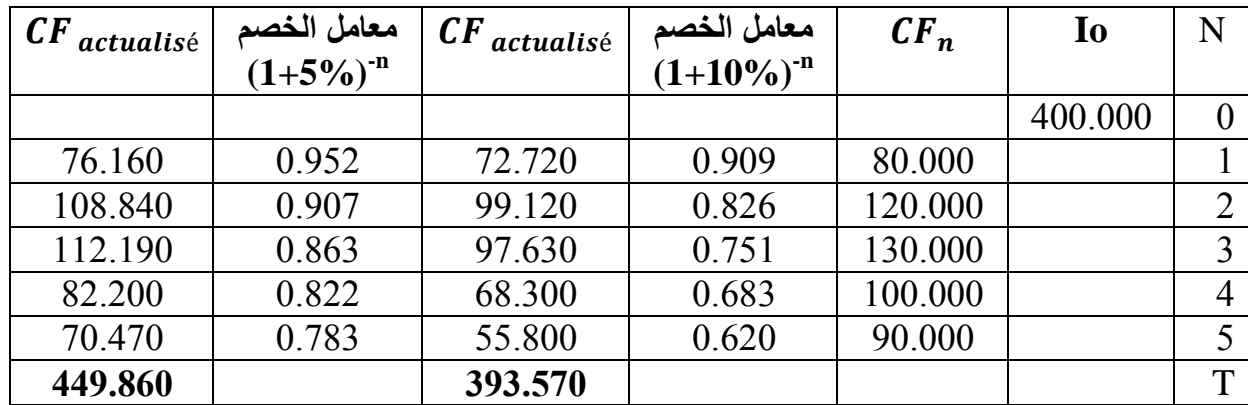

$$
:k_1 = \%10 \underline{\phantom{0}} \underline{\phantom{0}} \underline{\phantom{0}} \underline{\phantom{0}} \underline{\phantom{0}} \underline{\phantom{0}} \underline{\phantom{0}} \underline{\phantom{0}} \underline{\phantom{0}} \underline{\phantom{0}}
$$

**- عند معدل الخصم %5 = :**

$$
VAN_1 = \sum CF \text{ actualis\'e} - I_0 = -6.430
$$

$$
VAN2 = \sum CF actualisé - I0 = 49.860
$$

هذا يعني أن معدل العائد الداخلي TRI سيكون ما بين 5% و 10% (TRI∈[ <sub>1</sub>; **k**2]). ولتحديد معدل العائد الداخلي TRI لهذا المشروع يمكن أن نتبع الطريقة التالية: **TRI = Taux MIN + Diférece Taux**  $\times \frac{V}{V}$  $\frac{VAN-MAA}{VAN MAX+|VAN MIN|}$ 

**TRI** = %5 + 
$$
\left[ \frac{\%5 \times \frac{49.860}{49.860 + (-6.430)}}{49.860 + (-6.430)} \right]
$$
 = %5 + 0.044 = 9.4%

#### **-4-3 إيجابيات معيار معدل العائد الداخلي )TRI):**

- األخذ بعين االعتبار القيمة الزمنية للنقود. االستخدام الواسع للمعيار من قيل المحللين، وقد أظهرت دراسة ألكثر من 144 مؤسسة أمريكية أن حوالي %00 منها اعتمدت على هذا المعيار كطريقة أولى في تقييم المشاريع. كما أظهرت دراسة أخرى أن المؤسسات االسبانية استخدمت هذا المعيار بنسبة %00.1 في تقييم المشاريع.
	- االستخدام من قبل المؤسسات المالية الدولية كالبنك الدولي والصندوق الدولي للتنمية الزراعية...الخ.

#### **-5-3 سلبيات معيار معدل العائد الداخلي )TRI):**

- يعاب عليه عدم األخذ بعين االعتبار لتكلفة االستثمار التي تتطلبه المشاريع محل المقارنة، فمثال مشروع يتطلب استثمار 1.000 و.ن ويحقق معدل عائد قدره 50%، سيكون أفضل من مشروع يتطلب استثمار 10.000 و.ن يحقق عائد 20%.
	- يعاب عليه صعوبات الحسابية التي قد تتطلبها عملية تحديد المعدل.
	- يعاب عليه ما يتعلق بإفتراض أن إعادة استثمار التدفقات النقدية تكون بنفس العائد المحسوب.

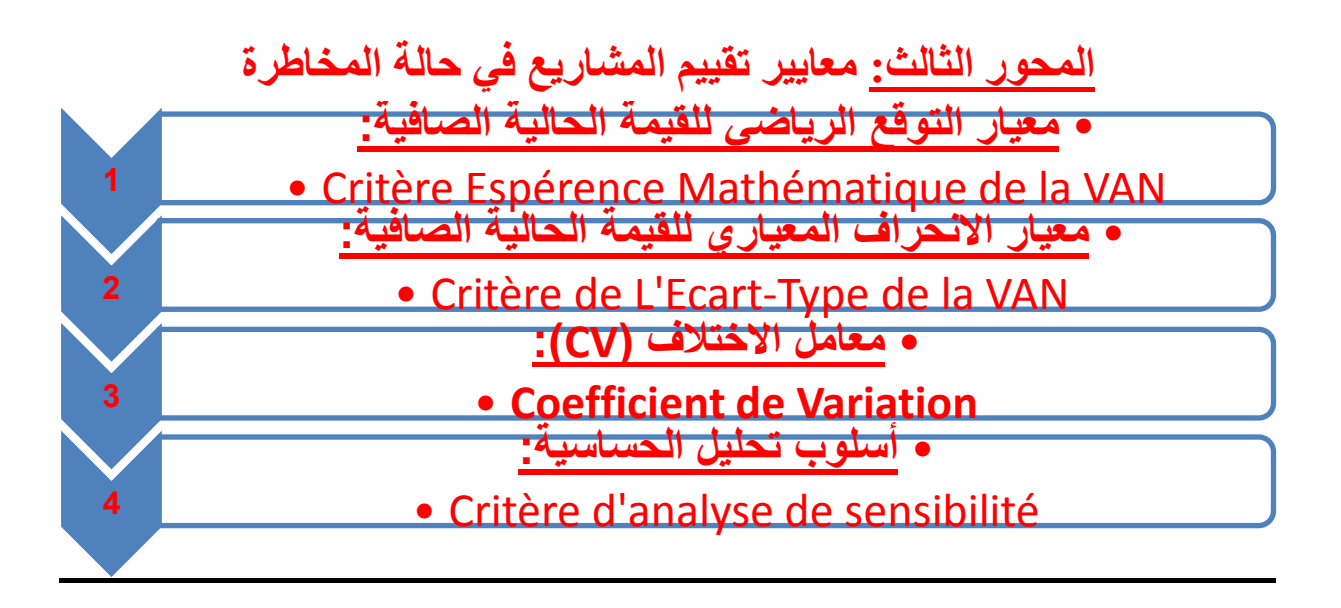

**تمهيد:** تتميز البيئة االقتصادية والمالية بشكل عام بخاصية عدم التأكد، حيث أن كل هذه التغيرات المستقبلية تحدث بشكل عشوائي وغير قابلة للتوقع الدقيق، هذه الخاصية تؤدي الى احتمال المخاطرة أين يواجه متخذي القرار مشكلة تدنية المخاطر المرتبطة باتخاذ القرار.

- تختلف ظروف حالة المخاطرة عن حالة عدم التأكد فيما يلي:
- تسود وضعية المخاطرة إذا اشتملت ظاهرة ما بتوزيع احتمالي موضوعي لنتائج معينة.

تسود وضعية عدم التأكد إذا لم ترفق ظاهرة ما توزيع احتمالي موضوعي لنتائج معينة.

وتعرف المخاطرة بأنها: " احتمال انحراف التدفقات النقدية السنوية الصافية الفعلية عن التدفقات النقدية السنوية الصافية المتوقعة". ال يمكن تجاهل المخاطرة في تقييم واختيار المشاريع، فبالرغم من معرفة تكلفة المشاريع بدرجة عالية، إال أن التقديرات الخاصة بالتدفقات الداخلة والخارجة الناجمة عن تشغيل المشروع ليست معلومة.

هناك عدة معايير يمكن استخدامها لتقييم المشاريع في حالة المخاطرة، والتي تتراوح بين الدقة والتعقيد، نذكر البعض منها في ما يلي: معيار التوقع الرياضي للقيمة الحالية الصافية؛ "معيار الانحراف المعياري للقيمة الحالية الصافية؛ معامل الاختلاف؛ معيار تحليل الحساسية.

**الفرع األول: معيار التوقع الرياضي للقيمة الحالية الصافية:**

**-1 تعريف:** ويعرف المستقبل االحتمالي في هذا المجال على أنه الوضع الذي من خالله يمكن قياس القيم التي تأخذها التدفقات النقدية باحتمال وقوعها. ونتيجة لذلك، فكل تدفق نقدي لمشروع استثماري معين هو متغير عشوائي معروف بقانون االحتمال. **-0 كيفية حساب التوقع الرياضي للقيمة الحالية الصافية:** وهنا نعتمد على مفهوم المتغير العشوائي وهو المتغير الذي يمكن أن يأخذ القيم:) ، ، ،........، ( المرفقة باحتمال وقوعها ) ، ، ،........، ( بشرط أن يكون: 1 =  $\cdot \sum_{i}^{r}$ وفي هذه نقوم بحساب التوقع (الأمل) الرياضي للمتغير العشوائي  $x$  (حيث أن المتغير العشوائي  $x$  هنا يمثل التدفقات النقدية وهو متوسط التدفقات النقدية ويحدد بالعلاقة التالية:  $(E(\rm X_i))$ 

$$
E(X_i) = \sum_{i=1}^{n} X_i \cdot P_i
$$

يستخدم هذا المقياس الاحصائي في مجال تقييم المشاريع الاستثمارية، حيث يسمح التوقع (الأمل) الرياضي للقيمة الحالية الصافية (VAN) بتقييم مردودية المشروع الاستثماري في البيئة الاحتمالية(حالة المخاطرة). ويمكن حساب التوقع الرياضي للقيمة الحالية الصافية  $E(\mathtt{VAN})$  إذا كانت التدفقات النقدية الصافية  $\mathtt{CF_{i}}$  والقيمة المتبقية  $\mathtt{VR}$  متغيرات عشوائية ومستقلة عن بعضها البعض وقيمة الاستثمار الأولى (كلفة الاستثمار) [10 ثابتة بالعلاقات التالية:

$$
E(CF_i) = \sum_{i=1}^{n} CF_i \cdot P_i
$$
  
\n
$$
E(VAN) = E(CF_1) (1+i)^{-1} + E(CF_2) (1+i)^{-2} + ... + E(CF_n) (1+i)^{-n} + E(VR) (1+i)^{-n} - I_0
$$
  
\n
$$
E(VAN) = \sum_{i=1}^{n} E(CF_i) (1+i)^{-i} - I_0
$$
  
\n
$$
E(VAN) = \sum E(CF_i) \text{ actual is } \hat{e} - I_0
$$

حيث: : احتمال حدوث الحالة. n : عدد سنوات المشروع.

 : التدفق النقدي المقدر تحقيقه وفق الحالة و الظروف المحتملة. i : معدل التحيين. رأس المال المستثمر. ${\rm I}_0$ في حالة ما أن للمشروع قيمة متبقية فإن: VR : تمثل القيمة المسترجعة أو المتبقية من المشروع عند نهاية العمر االفتراضي. **-3 المفاضلة بين المشاريع باستخدام معيار التوقع الرياضي للقيمة الحالية الصافية:** أ- **في حالة وجود مشروع واحد:** حسب معيار التوقع الرياضي للقيمة الحالية الصافية، فإن متخذ القرار يختار المشروع الذي له . توقع رياضي أكبر من الصّفر ، أي  $C > E(\text{VAN}) < 1$  . أما إذا كانت  $E(\text{VAN}) > 1$  فإن المشروع مرفوض

ب- **في حالة وجود عدة مشاريع:** أما في حالة المفاضلة بين عدة مشاريع، فإنه يؤخذ بعين االعتبار المشاريع التي لها توقع رياضي للقيمة الحالية الصافية الموجبة فقط، وإذا تحقق ذلك، فإن المشروع الذي له أكبر توقع رياضي هو المشروع المفضل بالنسبة للمؤسسة.

**مثال :1** نفرض أن هناك مشروعين استثماريين، يتطلب كل منهما إنفاقا استثماريا قدره ب 20.000 و.ن، وأن العمر اإلنتاجي لكل منهما يقدر ب 3 سنوات، وقد تم تقدير لكل سنة ثالث تقديرات للتدفقات النقدية، وذلك وفقا للجدول التالي:

| التدفقات النقدبة الصافبة |                 |                 |                     |
|--------------------------|-----------------|-----------------|---------------------|
| المشروع الثاني           | المشروع الأول   | احتمال          | الحالات المتوقعة    |
| $CF_1 = 4.000$           | $CF_1 = 6.500$  | $\frac{9}{620}$ | حالة الكساد         |
| $CF_2 = 4.500$           | $CF_2 = 7.500$  |                 |                     |
| $CF_3 = 3.500$           | $CF_3 = 7.000$  |                 |                     |
| $CF_1 = 9.000$           | $CF_1 = 8.500$  | $\%60$          | حالة الظروف العادية |
| $CF_2 = 8.000$           | $CF_2 = 8.000$  |                 |                     |
| $CF_3 = 7.000$           | $CF_3 = 10.000$ |                 |                     |
| $CF_1 = 14.000$          | $CF_1 = 10.500$ | $\frac{6}{20}$  | حالة الرواج         |
| $CF_2 = 15.000$          | $CF_2 = 12.500$ |                 |                     |
| $CF_3 = 16.000$          | $CF_3 = 11.000$ |                 |                     |

**المطلوب:** المفاضلة بين المشروعين االستثمارين باستعمال معيار التوقع الرياضي للقيمة الحالية الصافية مع العلم أن معدل التحيين يساوي %14؟

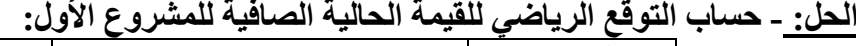

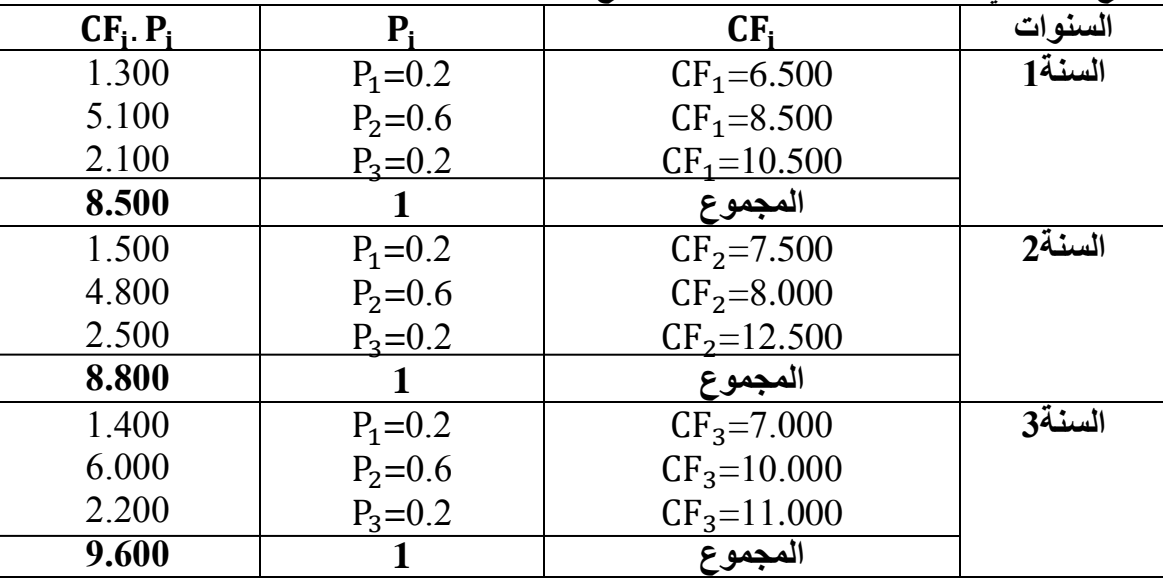

$$
E(CF_i) = \sum_{i=1}^n CF_i \cdot P_i
$$

 $E(\text{CF}_1) = \sum_{i=1}^{n} \text{CF}_i$ . P<sub>i</sub>= 8.500  $E(\text{CF}_2) = \sum_{i=1}^{n} \text{CF}_i$ . P<sub>i</sub>= 8.800  $E(\text{CF}_3) = \sum_{i=1}^{n} \text{CF}_i$ . P<sub>i</sub>= 9.600

| $E(CF_i)$ actualisé | $(1 + i)^{-n}$ | $E(CF_i)$ |        | السنوات |
|---------------------|----------------|-----------|--------|---------|
|                     |                |           | 20.000 |         |
| 7.726,5             | 0.909          | 8.500     |        |         |
| 7.268,8             | 0.826          | 8.800     |        |         |
| 7.209,6             | 0.751          | 9.600     |        |         |
| 22.204,9            |                |           |        | محمه ۶  |

 $\mathbf{E_1(VAN)} = \sum \mathbf{E(CF_i)}$  actualisé – I<sub>0</sub>= 22.201,4 – 20.000 = <u>2.201,4</u>

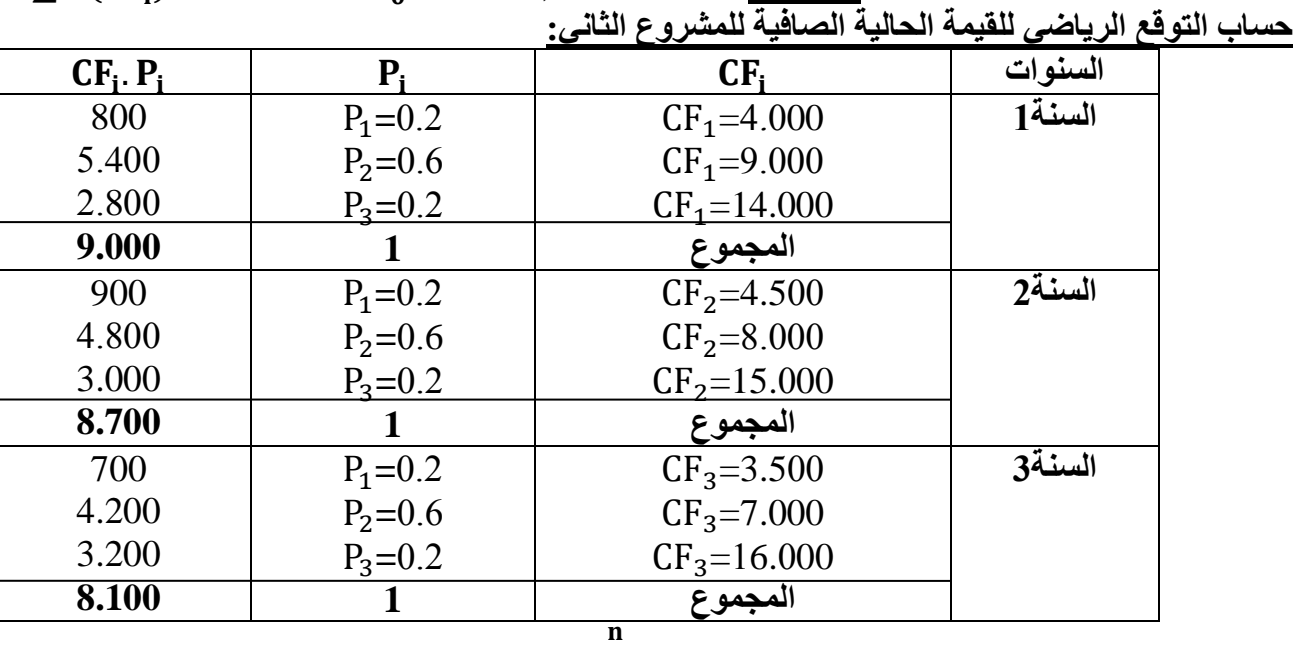

$$
E(CF_i) = \sum_{i=1}^{n} CF_i \cdot P_i
$$

- 
$$
E(CF_1) = \sum_{i=1}^{n} CF_i \cdot P_i = 9.000
$$

-  $E(\text{CF}_2) = \sum_{i=1}^{n} \text{CF}_i \cdot \text{P}_i = 8.700$ 

-  $E(CF_3) = \sum_{i=1}^{n} CF_i P_i = 8.100$ 

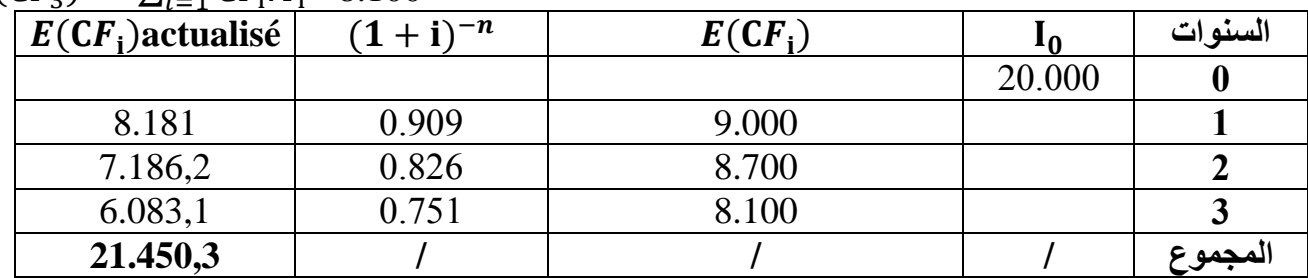

 $\mathbf{E_2(VAN)} = \sum \mathbf{E(CF_i)}$  actualisé – I<sub>0</sub> = 21.450,3 – 20.000 = <u>1.450,3</u> فإننا نفضل المشروع الأول عن الثاني.  $\rm E_2(VAN) < E_1(VAN)$ ولكون معيار التوقع الرياضي للقيمة الحالية الصافية قد يؤدي الى الاختيار الخاطئ نتيجة عدم موضوعية الاحتمالات للمخاطرة أو تشتتها، واختلاف نسب الاحتمالات المرتبطة بالظروف المختلفة، فيفضل الاستعانة بمعيار الانحراف المعياري للقيمة الحالية الصافية، وخاصة اذا تساوت التوقعات الرياضية للقيمة الحالية الصافية.

**الفرع الثاني: معيار االنحراف المعياري للقيمة الحالية الصافية:**

**-1 تعريف:** يعبر االنحراف المعياري عن درجة تشتت التدفقات النقدية السنوية الصافية، حيث كلما كانت قيمة االنحراف المعياري منخفضة دل ذلك على تماسك المتغيرات وبالتالي مخاطر أقل، وكلما كانت أكبر دل ذلك على تبعثر المتغيرات وبالتالي مخاطرة أكبر وبالتالي اذا كان معيار التوقع الرياضي للقيمة الحالية الصافية يقيس مردودية المشروع االستثماري فإن معيار االنحراف المعياري للقيمة الحالية الصافية: يستعمل لقياس المخاطر أي يقيس درجات تشتت عوائد المشروع عن التوقع الرياضي أي القيمة المتوقعة.

**-0 كيفية حساب االنحراف المعياري للقيمة الحالية الصافية:** ويمكن حساب االنحراف المعياري للقيمة الحالية الصافية كما يلي:

$$
E(CF_i) = \sum_{i=1}^{n} CF_i \cdot P_i
$$
  
\n
$$
V(CF_i) = \delta^2 = \sum_{i=1}^{n} P_i (CF_i - E(CF_i))^2
$$
  
\n
$$
V(VAN) = V(CF_1)(1 + i)^{-2} + V(CF_2)(1 + i)^{-4} + \dots + V(CF_n)(1 + i)^{-2n} + V(VR)(1 + i)^{-2n}
$$
  
\n
$$
V(VAN) = \sum_{i=1}^{n} \frac{V(CF_i)}{[(1+i)^{i}]^2} = \sum_{i=1}^{n} V(CF_i) \text{actualisé}
$$
  
\n
$$
\delta_{VAN} = \sqrt{V(VAN)}
$$

حيث:

: تباين القيمة الحالية الصافية.

: تباين التدفق النقدي السنوي الصـافي.  $V(\mathrm{C}F_\mathrm{i})$ 

: الانحراف المعياري للقيمة الحالية الصافية.

**-3 المفاضلة بين المشاريع باستخدام معيار االنحراف المعياري للقيمة الحالية الصافية:**

أ- **في حالة وجود مشروع واحد:** كلما انخفض هذا التباين أو االنحراف كان ذلك مستحسنا للداللة على انخفاض درجة المخاطر، ويتم الاستعانة بمعيار الانحراف المعياري للقيمة الحالية الصافية خاصة إذا تساوت التوقعات الرياضية للقيمة الحالية الصافية.

**ب**- **في حالة وجود عدة مشاريع:** تتم عملية التقييم والمفاضلة بين المشاريع باختيار المشروع الذي لديه أقل قيمة للتباين أو االنحراف المعياري، وهذا ما يعني المشروع لديه تشتت أقل للقيمة المتوقعة عن القيمة المركزية وهي التوقع الرياضي للقيمة الحالية  $E(VAN)$  الصافية الحالية الصافية المتوقعة.

**مثال:0** نفس معطيات المثال رقم 41 السابق، والمطلوب هو المفاضلة بين المشروعين االستثمارين باستعمال معيار االنحراف المعياري للقيمة الحالية الصافية مع العلم أن معدل التحيين يساوي %14؟

**الحل:**

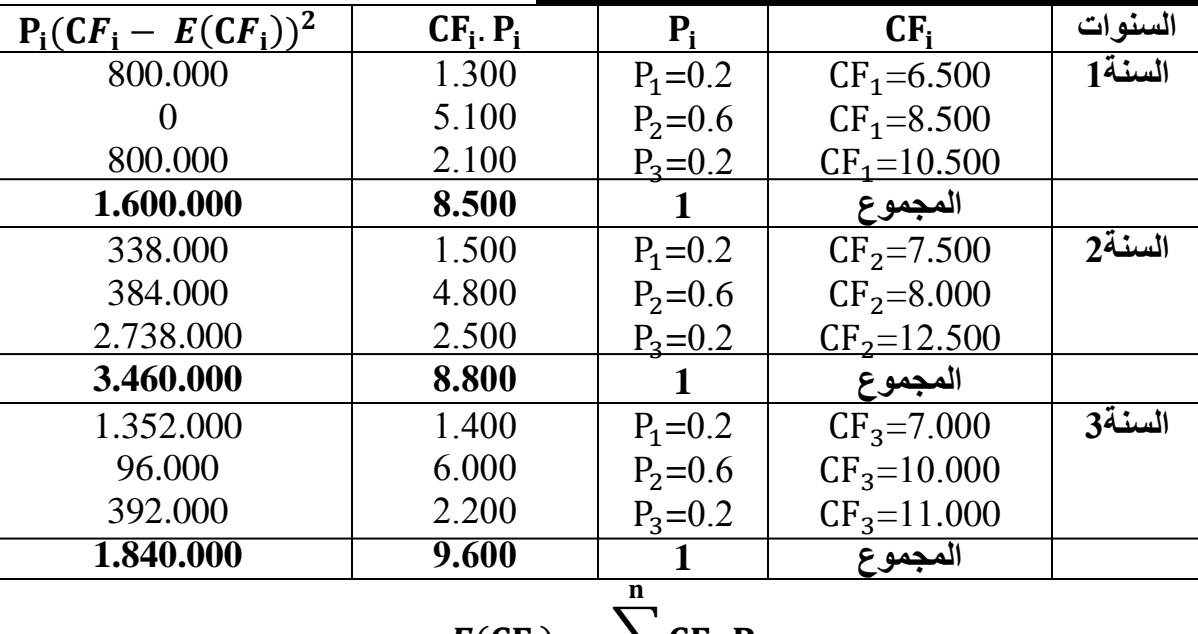

**- حساب االنحراف المعياري للقيمة الحالية الصافية للمشروع األول:**

$$
E(CF_i) = \sum_{i=1}^n CF_i \cdot P_i
$$

 $E(\text{CF}_1) = \sum_{i=1}^{n} \text{CF}_i$ . P<sub>i</sub>= 8.500  $E(\text{CF}_2) = \sum_{i=1}^n \text{CF}_i$ . P<sub>i</sub>= 8.800

 $E(\text{CF}_3) = \sum_{i=1}^{n} \text{CF}_i$ . P<sub>i</sub>= 9.600

$$
V(CF_i) = \delta^2 = \sum_{i=1}^{n} P_i (CF_i - E(CF_i))^2
$$

 $V(CF_1) = \sum_{i=1}^n$  $_{i=1}^{n}$  P<sub>i</sub> (CF<sub>i</sub> – E(CF<sub>i</sub>))<sup>2</sup>=1.600.000  $V(CF_2) = \sum_{i=1}^n$  $_{i=1}^{n}$  P<sub>i</sub> (CF<sub>i</sub> – E(CF<sub>i</sub>))<sup>2</sup>=3.460.000  $V(CF_3) = \sum_{i=1}^n$  $_{i=1}^{n}$  P<sub>i</sub> (CF<sub>i</sub> – E(CF<sub>i</sub>))<sup>2</sup>= 1.840.000

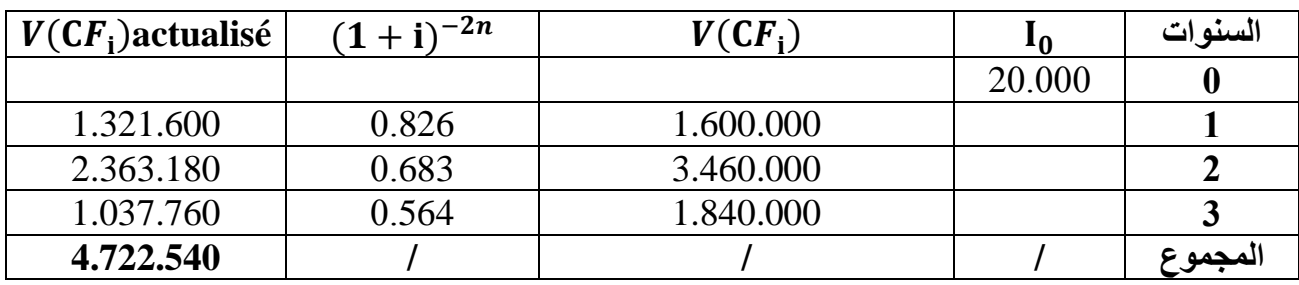

 $V_1(VAN) = \sum_{i=1}^{n} \frac{V(CF_i)}{[C(E_i)]^2}$  $\sum_{i=1}^n \frac{V(CF_i)}{\left[(1+i)^i\right]^2} = \sum_{i=1}^n V(CF_i)$ actualisé = <u>4.772.540</u>

 $\delta_{1_{VAN}} = \sqrt{V_1(\text{VAN})} = \sqrt{4.772.540} = \underline{2.184.61}$ 

**- حساب االنحراف المعياري للقيمة الحالية الصافية للمشروع الثاني:**

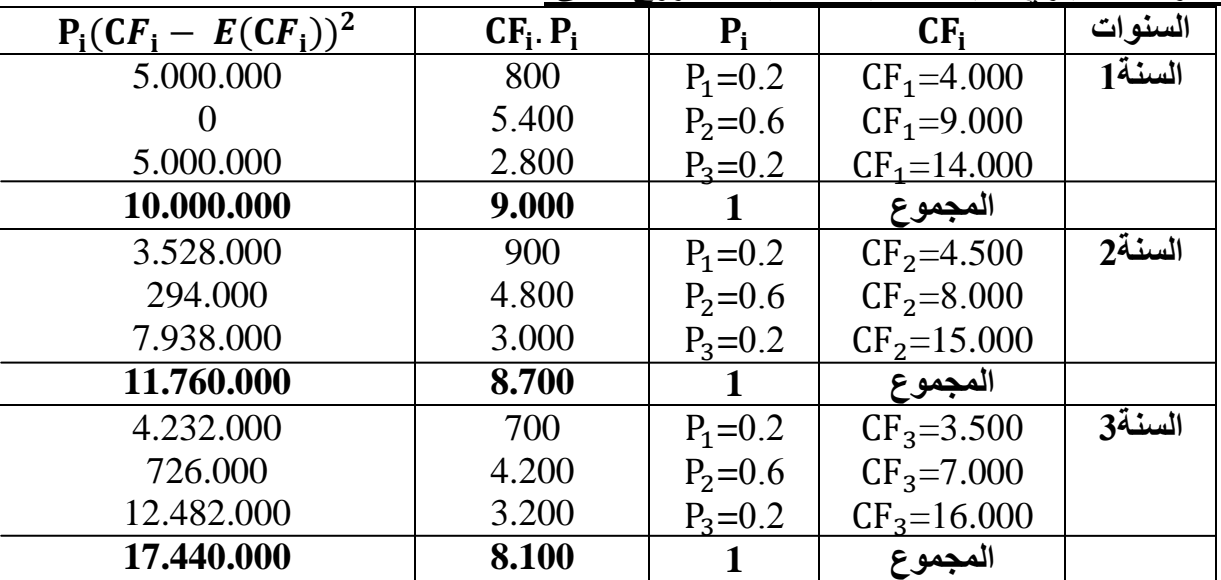

-  $E(\text{CF}_1) = \sum_{i=1}^n \text{CF}_i \cdot \text{P}_i = 9.000$ 

- $E(\text{CF}_2) = \sum_{i=1}^n \text{CF}_i$ . P<sub>i</sub>= 8.700
- $E(\text{CF}_3) = \sum_{i=1}^n \text{CF}_i \cdot \text{P}_i = 8.100$

$$
V(CF_i) = \delta^2 = \sum_{i=1}^{n} P_i (CF_i - E(CF_i))^2
$$

- $V(CF_1) = \sum_{i=1}^{n}$  $_{i=1}^{n}$  P<sub>i</sub> (CF<sub>i</sub> – E(CF<sub>i</sub>))<sup>2</sup>=4.320.000
- $V(CF_2) = \sum_{i=1}^{n}$  $_{i=1}^{n}$  P<sub>i</sub> (CF<sub>i</sub> – E(CF<sub>i</sub>))<sup>2</sup>=726.000
- $V(CF_3) = \sum_{i=1}^{n}$  $_{i=1}^{n}$  P<sub>i</sub> (CF<sub>i</sub> – E(CF<sub>i</sub>))<sup>2</sup>= 12.482.000

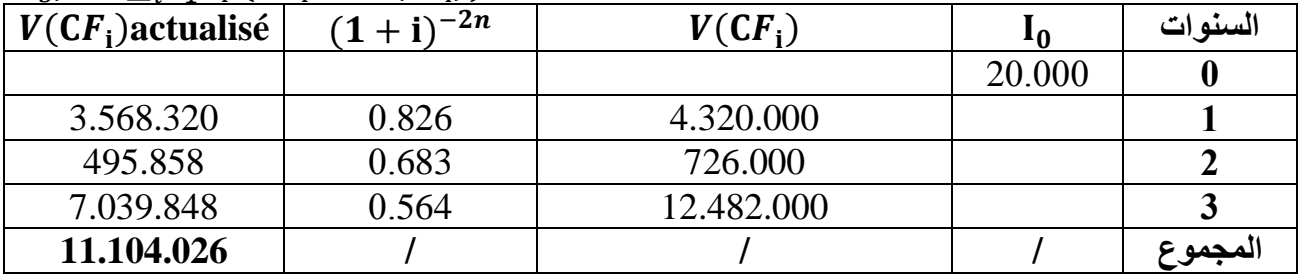

 $V_2(VAN) = \sum_{i=1}^{n} \frac{V(CF_i)}{[C(E_i)]^2}$  $\sum_{i=1}^n \frac{V(CF_i)}{[(1+i)^i]^2} = \sum_{i=1}^n V(CF_i)$ actualisé = **11.104.026** 

$$
\delta_{2VAN} = \sqrt{V_1(VAN)} = \sqrt{11.104.026} = 3.332,27
$$

بما أن  $\delta_{1_{VAN}} > \delta_{1_{VAN}}$  فإننا نفضل المشروع الأول عن الثاني. **الفرع الثالث: معيار معامل االختالف )CV): Variation de Coefficient**

**-1 تعريف:** يعتبر معامل االختالف من بين األدوات اإلحصائية المستعملة في تقييم واختيار المشاريع االستثمارية، وهو يعتبر أيضا من بين المقاييس النسبية للمخاطرة. وهو يمثل م مقدار ما تتحمله كل وحدة نقدية واحدة من القيمة الحالية الصافية المتوقعة للمخاطرة. وبالتالي، فإنه كلما انخفض معامل االختالف، فإن المشروع يكون أحسن. في حالة عدم تمكننا من الوصول الى قرار بشأن االختيار بين المشاريع االستثمارية المقترحة، نظرا لتقارب النتائج وفق التوقع الرياضي والانحراف المعياري للقيمة الحالية الصافية فإننا نلجأ الى معامل الاختلاف حيث نختار المشروع ذو معامل االخالف أقل.

**-0 كيفية حساب معامل االختالف )CV):** يقوم هذا المعيار على أساس نسبة االنحراف المعياري للقيمة الحالية الصافية الى التوقع الرياضي للقيمة الحالية الصافية، ويحسب كما يلي:

# $CV = \frac{\delta}{E}$

**-3 المفاضلة بين المشاريع باستخدام معيار معامل االختالف )CV):**

أ- **في حالة وجود مشروع واحد:** كلما انخفض معامل االختالف كان ذلك مستحسنا للداللة على انخفاض درجة المخاطر، لكن اذا معامل الاختلاف سالبا هذا يعني أن التوقع الرياضي للقيمة الحالية الصافية أقل من الصفر(E(VAN) < 0)، وبالتالي فإن مشروع مرفوض.

**ب**- **في حالة وجود عدة مشاريع:** تتم عملية التقييم والمفاضلة بين المشاريع باختيار المشروع فيجب أن معامل االختالف موجب، ثم أحسن مشروع هو الذي لديه أقل معامل االختالف.

**مثال:3** نفس معطيات المثال رقم 41 و42 السابقين، والمطلوب هو المفاضلة بين المشروعين االستثمارين باستعمال معيار معامل االختالف مع العلم أن معدل التحيين يساوي %14؟

**الحل:**

عرض النتائج السابقة:

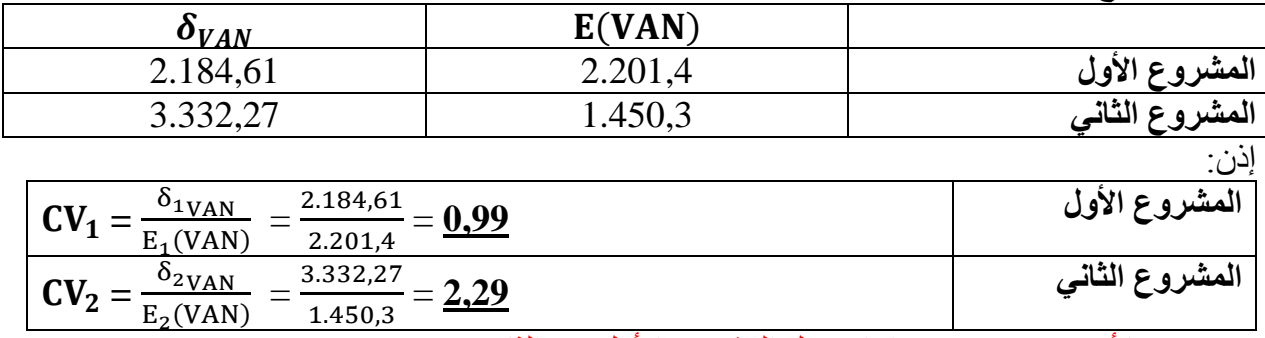

بما أن  $\rm{CV}_2 > \rm{CV}_2$  فإننا نفضل المشروع الأول عن الثاني.  $\rm{~}$ 

### **الفرع الرابع: معيار تحليل الحساسية: sensibilité de analyse'd Critère**

**-1 تعريف:** يعتبر تحليل الحساسية من األساليب األكثر استخداما في تقييم المشروعات في ظل ظروف المخاطرة، **و**يقصد بتحليل الحساسية تحديد الكيفية التي يتأثر بها قرار االستثمار نتيجة التغيرات التي يمكن أن تحدث في قيم محدداته )سعر البيع للوحدة، تكلفة الوحدة، قيمة رأس المال المستثمر، العمر الانتاجي للمشروع ...الخ). أو بمعنى آخر مدى حساسية المشروع للتغير الذي يطرأ على العوامل المختلفة التي تؤثر على المشروع.

**-0 األهمية:** يوضح هذا األسلوب كيف يمكن أن تتأثر نتائج المعايير المستخدمة في تقييم المشاريع كمعيار القيمة الحالية الصافية VAN أو معدل العائد الداخلي TRI بأي تغير في قيمة أحد المتغيرات المستخدمة في القياس لمختلف التدفقات النقدية المتعلقة بالمشروع االستثماري، كالتغير في حجم االستثمار، أو التغير في سعر البيع الوحدوي، أو التغير في معدالت الخصم المعمول بها في عمليات حسابات القيم الحالية للتدفقات النقدية ...الخ. وإذا أظهرت النتائج حساسية المشروع بدرجة ملحوظة ألحد تلك المتغيرات فهذا يعني أن هذا المتغير سوف ينطوي على درجة مخاطرة مرتفعة مما يستوجب تركيز الجهود للحصول على تقديرات دقيقة عن هذا المتغير وإيجاد وسائل لتحسينه.

**-3 كيفية استخدام معيار تحليل الحساسية:** يمكن استخدام هذا المعيار بعد أن يتم الحصول على نتائج دراسة جدوى المشروع حسب المعطيات التي تم افتراضها في بداية األمر، وذلك من خالل قيام المحلل بعمل تحليل جيد يسمح له بمعرفة مدى التغيرات نحو األسوأ في بعض جوانب المشروع، والتي يبقى ضمنها المشروع مجدي اقتصاديا حسب معايير التقييم المستخدمة. **مثال:4** اليك المعلومات التالية حول المشروع المراد تقييمه، وذلك كما يلي:

- **-** رأس المال المستثمر : 20.444 و.ن
	- **-** العمر االنتاجي للمشروع: 0 سنوات.
- **-** التدفق النقدي السنوي المتوقع: 34.444 و.ن
	- **-** معدل الخصم أو التحيين: .%12

**المطلوب:** تحديد حساسية المشروع اتجاه التغيرات المحتملة في حالة استخدام معيار القيمة الحالية الصافية VAN، وذلك بالنسبة للجوانب المتعلقة بما يلي:

- -1 التكاليف االستثمارية.
- -2 التدفقات النقدية السنوية الصافية.

**-1 بالنسبة للتغيرات المحتملة في قيمة التكاليف االستثمارية:** نقوم بحساب VAN: **VAN** = **CF**  $[(1+i)^{-1} + \dots + (1+i)^{-5}] - I_0$ VAN = 30.000 [ $(1+12\%)^{-1}$ + ......+ $(1+12\%)^{-5}$ ] – 85.000 VAN = 30.000 [ 3.605 ]– 85.000 **=23.150** ووفق لأسلوب الحساسية يمكن مثلا أن نطرح السؤال التالي: **"ما هو المدى الذي يمكن أن ترتفع فيه التكاليف االستثمارية دون أن يصبح صافي القيمة الحالية للمشروع سالبا، مع بقاء المعلومات األخرى دون تغيير"** وهنا يكون لدينا ما يلي:  $VAN = CF$  actualisé –  $I_0 = 0$  $\sim$  On a: CF  $_{\text{actualisé}} = 30.000 * 3.605 = 108.150$ إذن القيمة الحالية لتكلفة االستثمار تساوي **128.152** وهذا يعني أن التكاليف االستثمارية يمكن أن ترتفع من قيمة 20.444 و.ن إلى قيمة تساوي 142.104 و.ن أي بزيادة 23.104 و.ن دون أن تتحول القيمة الحالية الصافية للمشروع الى قيمة سالبة. وبذلك فإذا حدث أي تغير في قيمة التكاليف الاستثمارية لهذا المشروع في الاتجاه غير المرغوب بما يعادل <mark>23.150 % 27.2</mark>%<br>. أي فلن يؤثر ذلك على قرار المشروع. **-0 بالنسبة للتغيرات المحتملة في قيمة التدفقات النقدية السنوية الصافية:**  $CF_{\text{actualisé}} - I_0 = 0$  $CF_{\text{actualisé}} = I_0 = 85.000$ CF  $[3.605] = 85.000$  $\text{CF}_{\text{annuelle}} = \frac{8}{3}$  $\frac{33.000}{3.605} = 23.578$  نستنتج مما سبق أنه في حالة انخفاض التدفقات النقدية السنوية الصافية بما يعادل نسبة = **%01.4** والذي يمكن 30.000 أن يتحقق إما نتيجة االنخفاض في قيمة المبيعات المتوقعة أو من خالل زيادة التكاليف فإن ذلك لن يؤثر على قرار قبول المشروع. **المحور الرابع: معايير تقييم المشاريع في حالة عدم التأكد** 1 • **معيار تساوي االحتماالت ل البالس (Laplace(** 2 • **معيار أكبر األرباح في أسوء الظروف Min-Max ل والد(Wald) (التشاؤم)** 3 • **معيار أكبر األرباح في أفضل الظروف Max-Maxi) التفاؤل)** 4 • **معيار الواقعية ل هارويكز (Hurwicz (**

• **معيار األرباح الضائعة ل سافاج (Savage (**

#### **تمهيد:**

**الحل:**

تتميز حالة عدم التأكد بصعوبة كبيرة في اتخاذ قرار االستثمار ألن متخذ القرار ال يملك المعلومات التاريخية التي تسمح ببناء توقعات مستقبلية، وهنا سيعتمد متخذ القرار على خبرته وتجربته وقدراته ومهاراته المكتسبة التخاذ قرار االستثمار.

5

يقصد بحالة عدم التأكد الحالة الطبيعية التي يتعذر فيها التنبؤ بالأحداث واحتمالاتها بناء على معطيات كمية أو إحصـائية فعلية، ويتم الاعتماد في ذلك على الحكم الشخصـي، وميله إلى التفاؤل أو التشاؤم. وبالتالي يمكن القول أن الفرق بين حالة المخاطرة وحالة عدم التأكد يتمثل في ما يلي:

تسود حالة المخاطرة إذا اتسمت ظاهرة ما بتوزيع احتمالي موضوعي لنتائج معينة.

 تسود حالة عدم التأكد إذا لم ترفق ظاهرة ما بأي توزيع احتمالي لنتائج معينة. يقيم المشروع االستثماري في حالة عدم التأكد على أساس معايير نظرية القرار، والتي اقترحت عدة معايير ومقاييس تدخل ضمن نظرية القرار، حيث يقوم كل معيار على افتراض أن هناك حدثا وظرفا معينا هو الذي سيسود وسيحدث مستقبال ومن ثم يبني مخطط تقديراته على أساس تحقق هذا الظرف المفترض، وبالتالي تختلف الطرق والمعايير حسب طبيعة متخذ القرار بين متفاؤل أم حيادي أم متشائم. وكل هذا باالعتماد على مصفوفة القرار، وتتمثل هذه المعايير في ما يلي: معيار تساوي الاحتمالات ل لابلاس (La place)؛ معيار أكبر الأرباح في أسوء الظروف Min-Max ل والد)Wald( )التشاؤم(؛ معيار أكبر األرباح في أفضل الظروف Max-Maxi( التفاؤل(؛ معيار الواقعية ل هارويكز )Hurwicz)؛ معيار األرباح الضائعة ل سافاج )Savage).

قبل تطبيق المعايير يجب **تحديد مصفوفة القرار**، والتي تتكون من أعمدة توضح لنا مختلف الظروف المستقبلية أو الحاالت الممكنة الوقوع مستقبال، وصفوف توضح المشاريع أو البدائل المطروحة للتقييم والمفاضلة. يمكن توضيح مصفوفة القرار من خالل الشكل التالي:

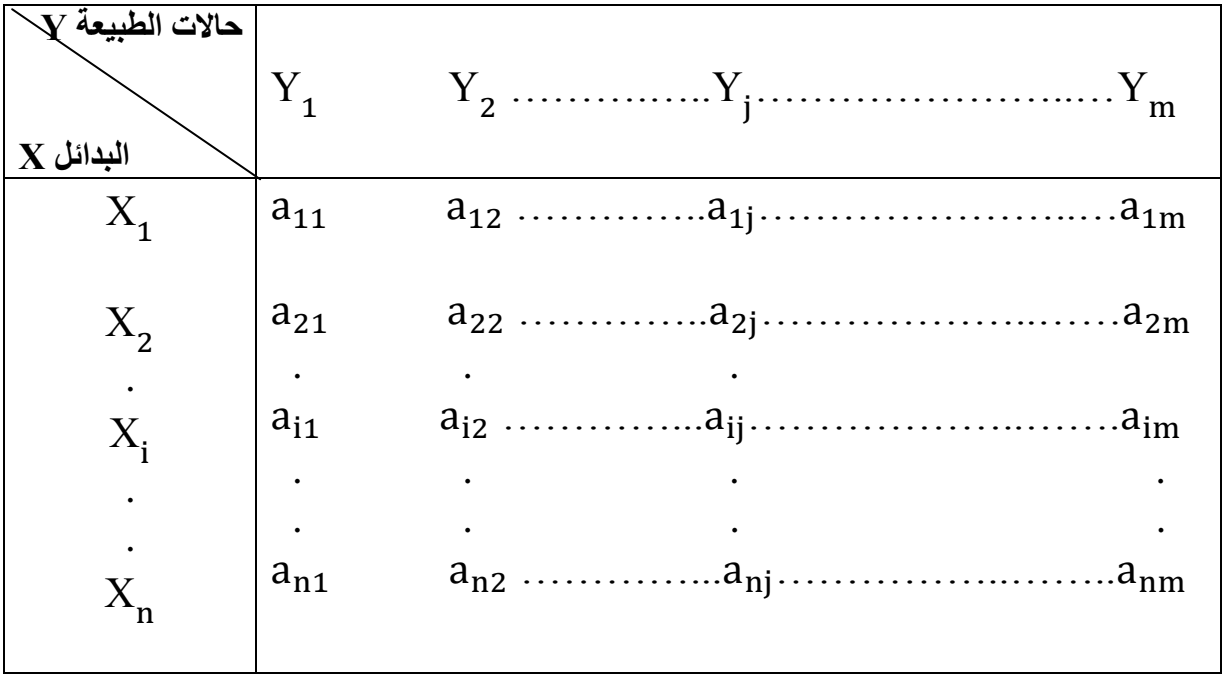

حيث:

 $\mathbf{i}$ ∈ [1,  $n$ ] : مجوعة البدائل الممكنة، وهي تمثل المشاريع المراد المفاضلة بينها، حيث $\mathbf{x}_{\mathbf{i}}$  $\mathfrak{j}$ €  $[1,m]$  : مجوعة الحالات الطبيعية المختلفة أو الظروف الممكن وقوعها، حيث:  $\mathrm{Y}_\mathrm{j}$ . النتيجة التي تتحقق من البديل  $\rm X_i$  في حالة الطبيعة  $\rm a$ من خالل مصفوفة القرار يمكن تطبيق معايير نظرية القرار السالفة الذكر كما يلي: <u>الفرع الأول: معيار تساوي الاحتمالات ل لابلاس (Laplace)</u> **-1 تعريف:** يستعمل هذا المعيار في حالة عدم توفر المعلومات عن احتمال حدوث حاالت الطبيعة، وعليه، من األفضل افتراض الاحتمالات المتساوية، ولاختيار أفضل بديل، نأخذ في العادة المتوسط الحسابي لكل القيم الاقتصادية المحصل عليها من كل بديل X، ومن ثم نختار البديل (المشروع) الذي يقابل أعلى متوسط حسابي في حالة $a$ االرباح أو أقل متوسط حسابي في حالة التكاليف. **-0 كيفية الحساب:** يعطى االختيار األمثل حسب معيار البالس Laplace حسب الصيغة الرياضية الموالية:

 $\mathbf{Max} \mathbf{X}_{i} = \frac{a}{n}$ 

 $\boldsymbol{m}$ **مثال:1** ليكن لدينا مصفوفة القرار لثالثة بدائل حسب القيمة الحالية الصافية لها تبع لثالثة حاالت طبيعية، كما هي موضحة في الجدول التالي:

| الاستثمار في المنتوج<br>الثاني فقط | توزيع الاستثمارات<br>بين المنتوجين | الاستثمار في المنتوج<br>الأول فقط                                                                                                    | $\overline{\mathbf{Y}}$ حالات الطبيعية $\mathbf{Y}$<br>$\bold X$ البدائل                          |
|------------------------------------|------------------------------------|----------------------------------------------------------------------------------------------------|---------------------------------------------------------------------------------------------------|
|                                    |                                    | 6.5                                                                                                    | خفض سعر المنتوج                                                                                   |
|                                    |                                    |                                                                                                    | تقديم خدمات جديدة                                                                                 |
|                                    | 8.5                                |                                                                                                    | ت <i>سهيل في</i> الدفع                                                                            |
|                                    | $\Omega$ T $\Omega$ 1              | $\mathbf{v}$ $\mathbf{v}$ $\mathbf{$ | $\mathbf{1}$ and $\mathbf{1}$ and $\mathbf{1}$ and $\mathbf{1}$ and $\mathbf{1}$ and $\mathbf{1}$ |

**المطلوب:** ما هو أفضل اختيار حسب معيار البالس Laplace ؟

**الحل:**

حسب معيار البالس Laplace نقوم بحساب المتوسط الحسابي لكل بديل والذي يمثل هنا القيمة الحالية الصـافية المتوسطة (E(VAN) ثم نأخذ أكبر قيمة Wax X كما يلي:

$$
X_1 : E(VAN) = \frac{6.5 + 8.5 + 11}{3} = 8,66
$$
  
\n
$$
X_2 : E(VAN) = \frac{7 + 12 + 10}{3} = 9,66
$$
  
\n
$$
X_3 : E(VAN) = \frac{10 + 8.5 + 5.5}{3} = 8
$$

### **Max**  $X_i = X_2 = 9,66$

 X )مع توزيع االستثمارات بالتساوي بين المنتوجين. إذن أفضل اختيار هو تقديم خدمة جديدة ) **الفرع الثاني: معيار أكبر األرباح في أسوء الظروف Min-Max ل والد)Wald( )التشاؤم( -1 تعريف:**

يعرف معيار والد)Wald )بمعيار أكبر األرباح في أسوء الظروف، ويسمى أيضا معيار التشاؤم، وهو يركز على تحقيق الأمان، ويستعمل هذا المعيار نظرا لعدم المعرّفة الكاملة بالظروف المستقبلة، حيث يضع القائم بدراسة المشروع توقعات على اعتبار أن أسوأ الظروف هي التي ستتحقق، ويختارالمشروع الذي يحقق أكبر قيمة اقتصادية في حالة تحقق أسوء الظروف المتوقعة مستقبال.

وتعتبر هذه النظرة تشاؤمية للمسقبل، وبالتالي فهو يحضر نفسه ألي نتائج غير مواتية والممكن حدوثها مستقبال، ومن ثم االستعداد لها مسبقا.وبهذا يكون متخذ القرار متأكدا تماما بأن ما سيحصل عليه لن يكون أقل من أسوأ النتائج التي يترتب عليها اختياره.

**-0 كيفية الحساب:**

يمكن كتابة الصيغة الرياضية لمعيار والد)Wald()معيار التشاؤم( كما يلي:  $\text{Max}_i [\text{Min } a_{ij}]$ <sub>j</sub>

> ${\sf i} \in [1,m]$  و  ${\sf i} \in [1,n]$ **مثال:0** ليكن لدينا مصفوفة القرار التالية:

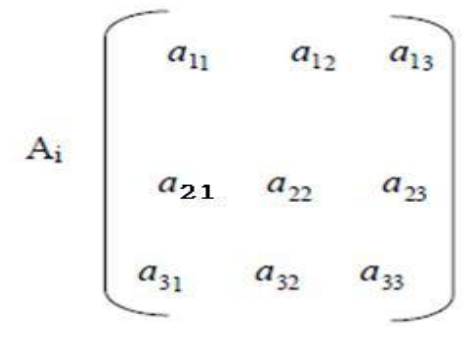

حسب لمعيار والد)Wald()معيار التشاؤم(، يختار أفضل بديل كما يلي:

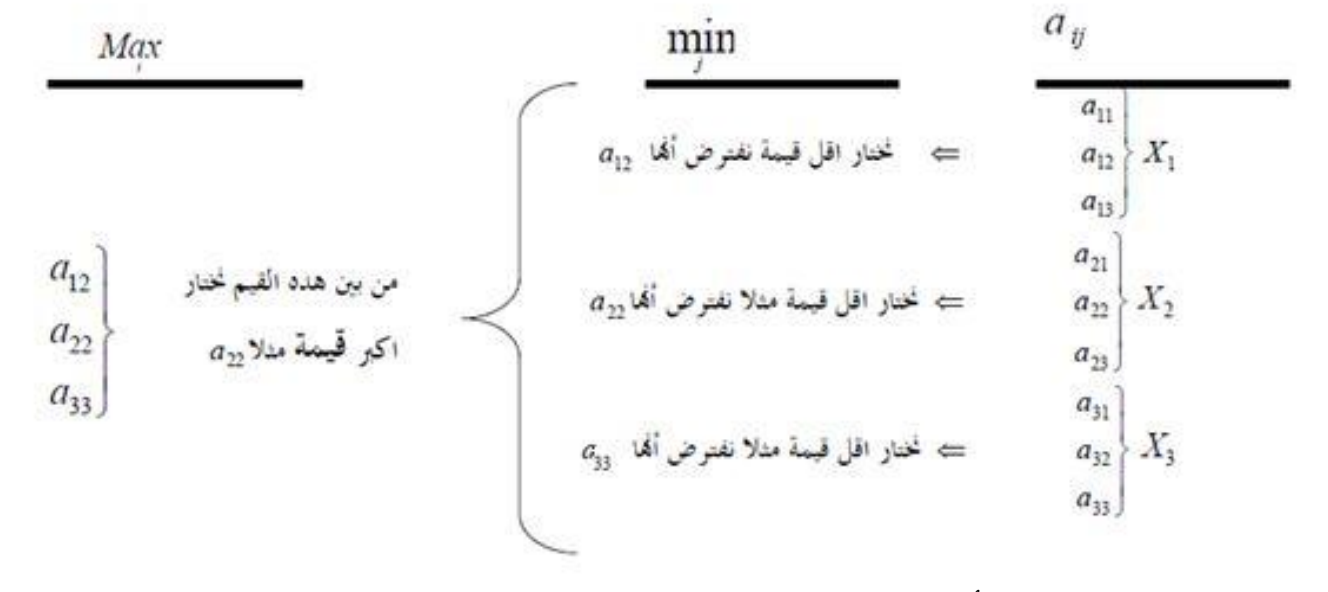

**مثال:3** وفقا لمعطيات مثال،1 ما هو أفضل اختيار حسب معيار والد)Wald()معيار التشاؤم( ؟ **الحل:**

 $X_i$  :  $VAN_{minimum} = 6,5$  $X^2$  :  $VAN<sub>minimum</sub> = 7$  $X^3$  :  $VAN_{minimum} = 5,5$ 

 $\text{Max}_{i}$   $\left[\text{Min } a_{ij}\right]_j = 7$  وعليه يتم اختيار أعظم قيمة وهي ،0 وبالتالي فإن أفضل اختيار هو تخصيص كل االستثمارات للمنتوج  $\mathrm{X}_2(\mathrm{X}_2)$  الأول مع تقديم خدمات جديدة

**الفرع الثالث: معيار أكبر األرباح في أفضل الظروف Max-Maxi( التفاؤل(**

**-1 تعريف:**

يسمى معيار أكبر األرباح في أفضل الظروف بمعيار التفاؤل، وهو عكس معيار التشاؤم، حيث يتصرف في هذه الحالة القائم على تقييم المشروع على أساس نظرة تفاؤلية، ويعتبر أن أحسن الظروف هي التي ستتحقق مستقبال، ومن ثم يختار المشروع الذي لديه أكبر قيمة اقتصادية في أحسن الظروف الممكنة، دون األخذ بعين االعتبار للمخاطر أو الخسائر المحتملة.

**-0 كيفية الحساب:** يمكن كتابة الصيغة الرياضية لمعيار التفاؤل كما يلي: Max $_i$   $[Max a_{ij}]$ <sub>j</sub>

حيث: ∋i و ∋j **مثال:4** وفقا لمعطيات مثال،1 ما هو أفضل اختيار حسب معيار التفاؤل ؟ **الحل:**

 $X^{}_{1}$  :  $VAN_{maximum} = 11$  $X^2$  :  $VAN_{maximum} = 12$  $X^3$  :VAN $_{maximum} = 10$ 

 $\text{Max}_{i}$   $\left[\text{Max } a_{ij}\right]_j = 12$ 

مع مع وعليه يتم اختيار أعظم قيمة وهي 12، وبالتالي فإن أفضل اختيار هو تقديم خدمة جديدة ( $\rm X_2$ ) مع توزيع  $\bullet$ االستثمارات بالتساوي بين المنتوجين.

**الفرع الرابع: معيار الواقعية ل هارويكز )Hurwicz)**

#### **-1 تعريف:**

يسمى معيار هارويكز )Hurwicz )بمعيار الواقعية، ويسمى كذلك بمعيار معامل التفاؤل، حيث يعتبر هذا المعيار وسطا بين معيار التفاؤل ومعيار التشاؤم ل والد، ويستخدم ألجل تفادي نقائص المعيارين السابقين في عمليات التخطيط للمشاريع الاستثمارية، لأن محالة التفاؤل المفرط والتشاؤم المفرط أمر غير عقلاني، ويمكن أن يكون ذلك نادرا. ولتعديل هذه الحالة، يتم االعتماد على معيار الواقعية هارويكز، وهذا بإدخال ما يسمى بمعامل  $\alpha$  التفاؤل أو الموازنة بين التفاؤل والتشاؤم، وذلك باستعمال معامل الواقعية  $\alpha$  حيث  $\alpha > \alpha > 0$ ، فإذا كانت تقترب من الواحد فإن ذلك يعني أن صاحب القرار متفائال، والعكس صحيح، فإذا كانت α تقترب من الصفر فإن ذلك يعني أن صاحب القرار متشائما.

**-0 كيفية الحساب:**

ويمكن حساب القيمة االقتصادية لكل مشروع بديل على أساس العالقة التالية:

**القيمة االقتصادية لكل بديل = )القيمة في أحسن الظروف× (+ )القيمة في أسوأ الظروف× ) (** ثم نختار المشروع الذي يعطي أكبر قيمة اقتصادية مرجحة بمعامل التفاؤل.

يمكن كتابة الصيغة الرياضية لمعيار الواقعية ل هارويكز )Hurwicz )كما يلي:

$$
\mathbf{Max}_{i} \left[ \alpha \left( \mathbf{Max} \, \mathbf{a}_{ij} \right) + (1 - \alpha) (\mathbf{Min} \, \mathbf{a}_{ij}) \right]_{j}
$$

 $\mathfrak{j}\in\lceil 1,m\rceil$  و  $\mathfrak{j}\in\lceil 1,n\rceil$ **مثال:5** وفقا لمعطيات مثال،1 ما هو أفضل اختيار حسب معيار التفاؤل الواقعية ل هارويكز )Hurwicz)  $\alpha=0.7$  وبافتراض أن معامل التفاؤل  $1 - \alpha = 0.3$  /  $\alpha = 0.7$  : الحل

$$
X1 : (0,7 × 11) + (0,3 × 6,5) = 9,65
$$
  
\n
$$
X2 : (0,7 × 12) + (0,3 × 7) = 10,5
$$
  
\n
$$
X3 : (0,7 × 10) + (0,3 × 5,5) = 8.65
$$

**Max**<sub>*i*</sub> [α. (Max a<sub>ij</sub>) + (1 – α)(Min a<sub>ij</sub>)]<sub>j</sub>= 10,5

مع وعليه يتم اختيار أعظم قيمة وهي 10.5، وبالتالي فإن أفضل اختيار هو تقديم خدمة جديدة (X2) مع مع تخصيص كل االستثمارات للمنتوج الثاني.

**الفرع الخامس: معيار األرباح الضائعة ل سافاج )Savage)**

### **-1 تعريف:**

يسمى معيار الأرباح الضائعة ل سافاج (Savage) أيضا بمعيار الندم أو الأسف، وعند اختيار أحد المشاريع من بين المشاريع المتاحة للمؤسسة، قد يتبين بعد تنفيذ المشروع أن العوائد المحققة في هذا البديل أقل من تلك التي كان من الممكن تحقيقها من بديل آخر ، وهنا يتأسف متخذ القرار على الأرباح الضائعة. ولتجنب ذلك، يختار متخذ القرار استخدام معيار سافاج للتخفيض قدر الإمكان من الأرباح الضائعة. وذلك باستخدام مصفوفة الندم عن طريق استخراج الخسائر الناتجة عن اختيار كل بديل في كل ظرف من الظروف الممكنة ومقارنتها ببعضها، ويكون االختيار على أساس تحقيق أقل أسفا أو أقل أرباحا ضائعة.

**-0 كيفية الحساب:** باستعمال األرباح الضائعة ل سافاج )Savage)، فإنه يجب إنشاء مصفوفة الندم، وتعطى عناصر هذه المصفوفة بالصيغة الموالية:

$$
D_{ij} = Max_k a_{kj} - a_{ij}
$$

 $k\in [1,n]$  حيث:

 $\rm(X_i)$  و بعد الحصول على مصفوفة الأرباح الضائعة و ذلك باستخراج الخسائر الناتجة عن اختيار كل بديل في كل ظرف من الظروف الممكنة (Xj) .بعدها نطبق معيار أفضل الأسوأ ( MiniMax) حيث أن أصغر الأرقام هو الأفضل ( في حالة الأرباح )، وأكُبر الأرقام هو الأسوأ (في حالة التكاليف)، أي أنه يتم اختيار المشروع الذي يترتب عليه أقل أرباح ضائعة في أسوء الظروف. **مثال:5** وفقا لمعطيات مثال،1 ما هو أفضل اختيار حسب معيار األرباح الضائعة ل سافاج )Savage)؟ **الحل:** 

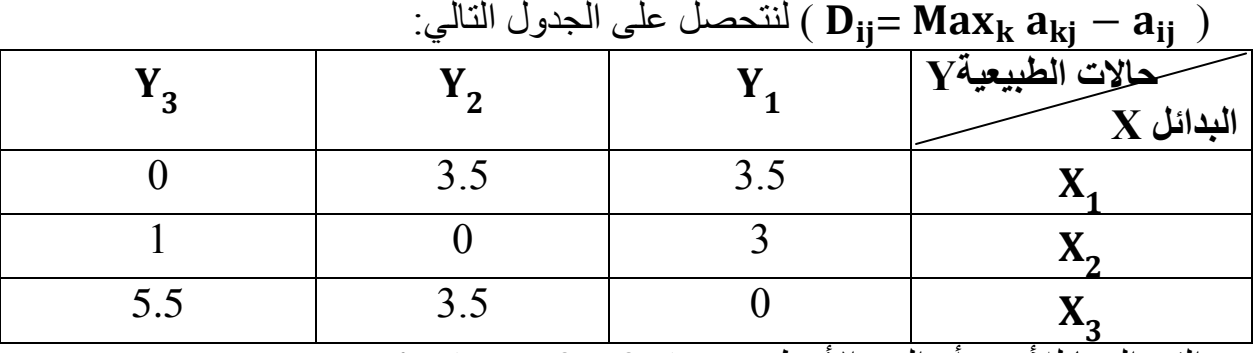

لبناء مصفوفة الندم نختار أعظم قيمة في كل عمود ونطرح منها باقي القيم الأخرى

ومنه القيم الدنيا لألسف أو الندم األعظم هي: **)3.5 – 3 – 5.5( Min**

ومنه القيمة الدنيا لألسف أو الندم األعظم هي: **3**

وبالتالي فإن أفضل اختيار هو تقديم خدمة جديدة (X2) مع تخصيص كل الاستثمارات للمنتوج الأول.  $\bullet$